# Making Motion Inclusive

**Val Head avlh** 

An Event Apart Boston 2019 #aeabos

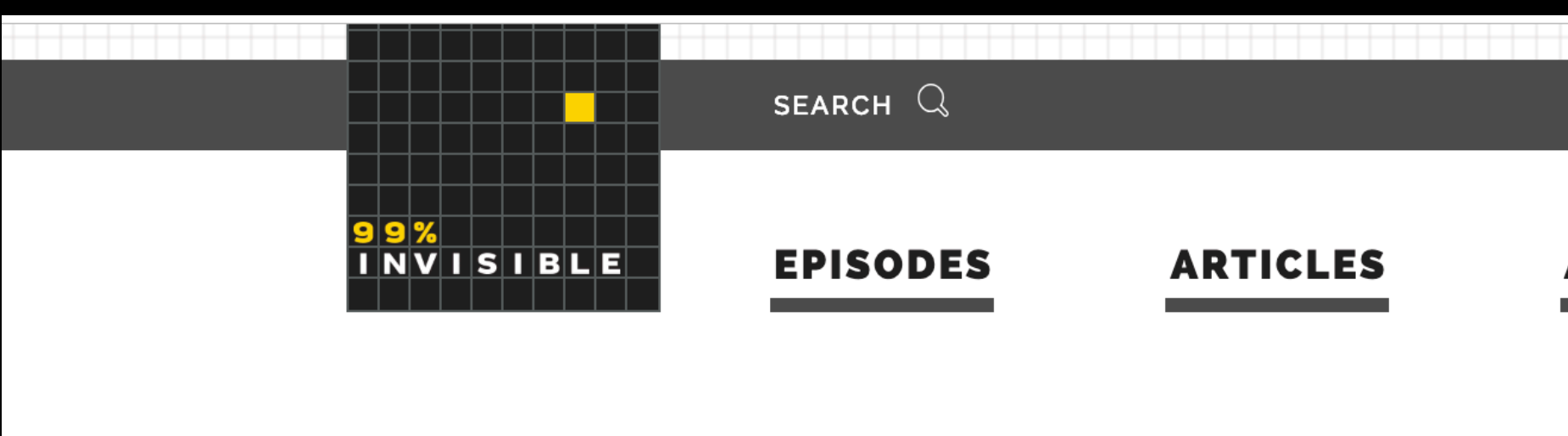

EPISODE 226

### On Average

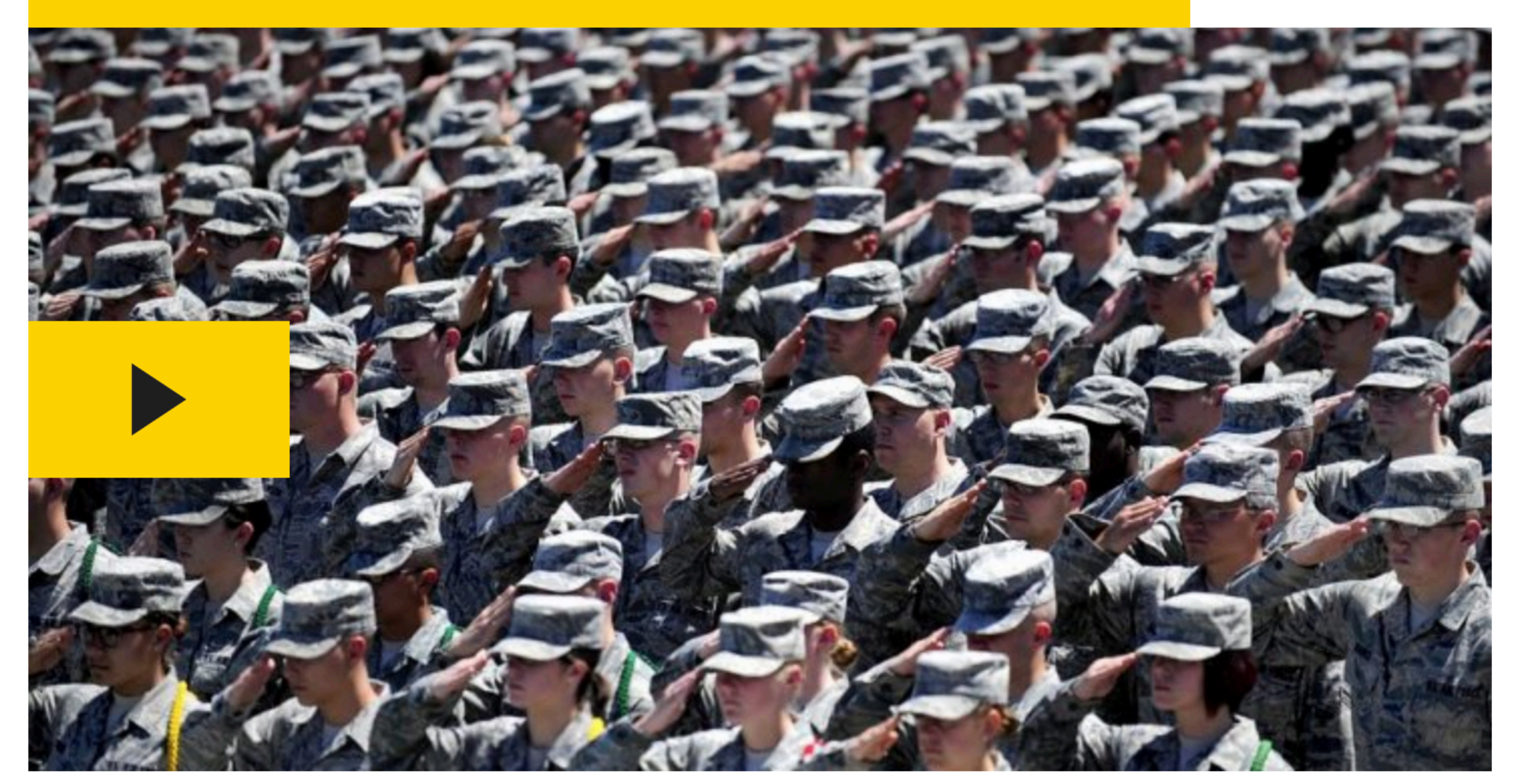

**AND AND MANU** On Average

https://99percentinvisible.org/app/uploads/2016/08/soldiers-formation.jpg

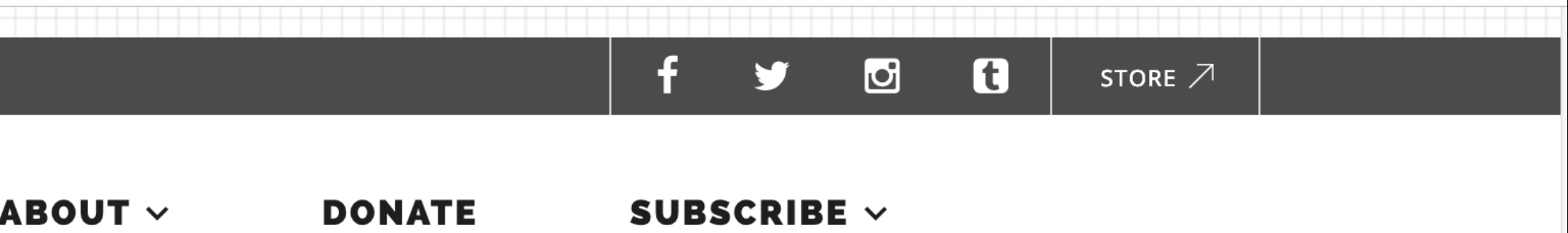

**EXPLORE** 

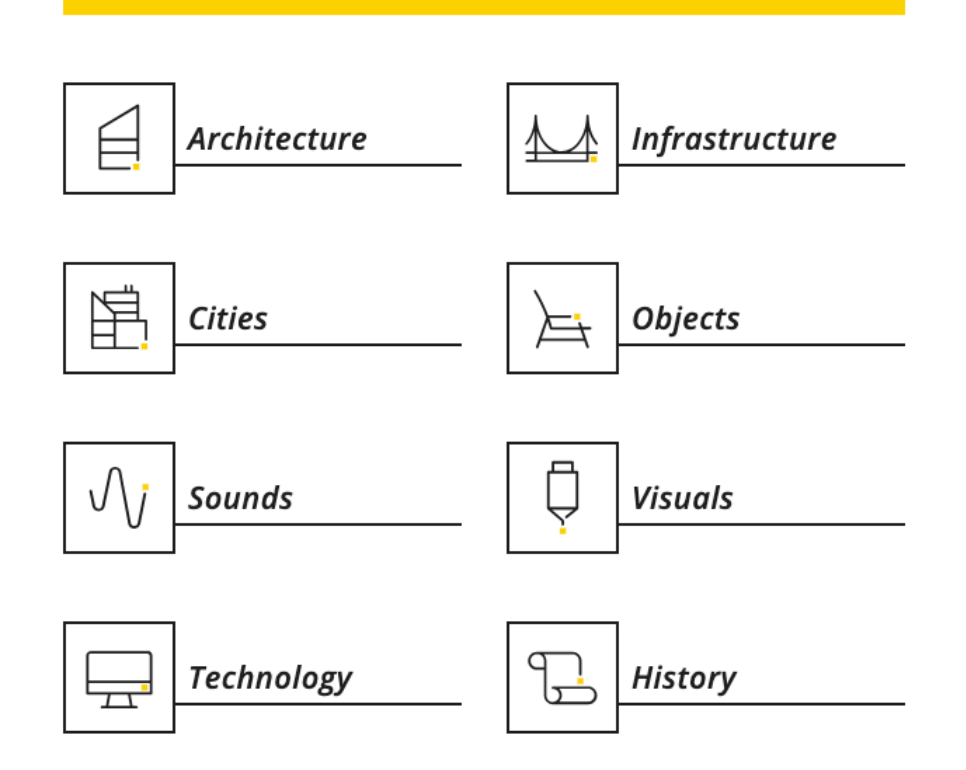

### **SPONSORS**

 $\Omega$ 

00:00 | 00:00

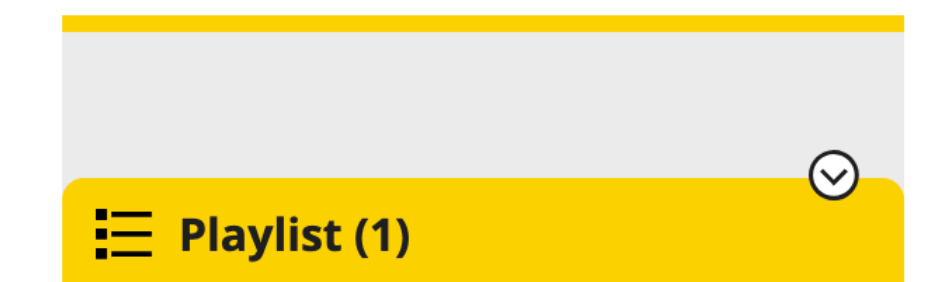

# **Inclusive Design?**

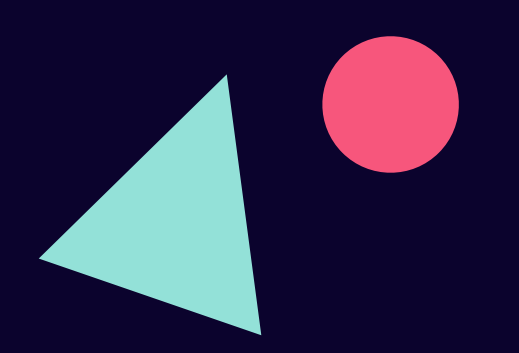

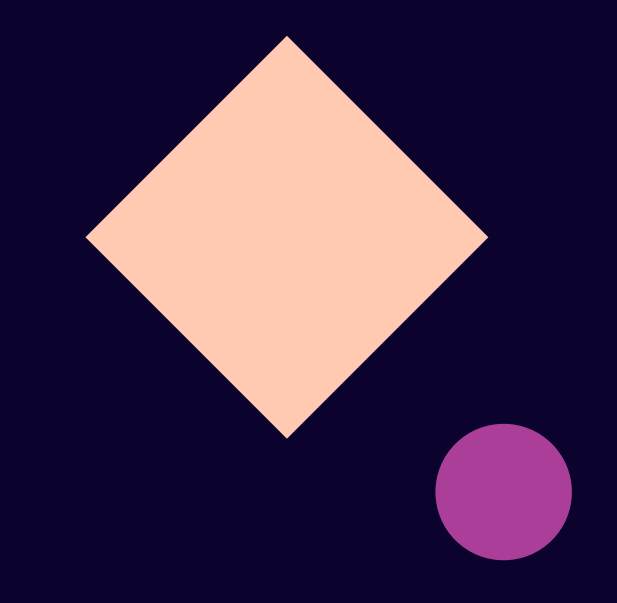

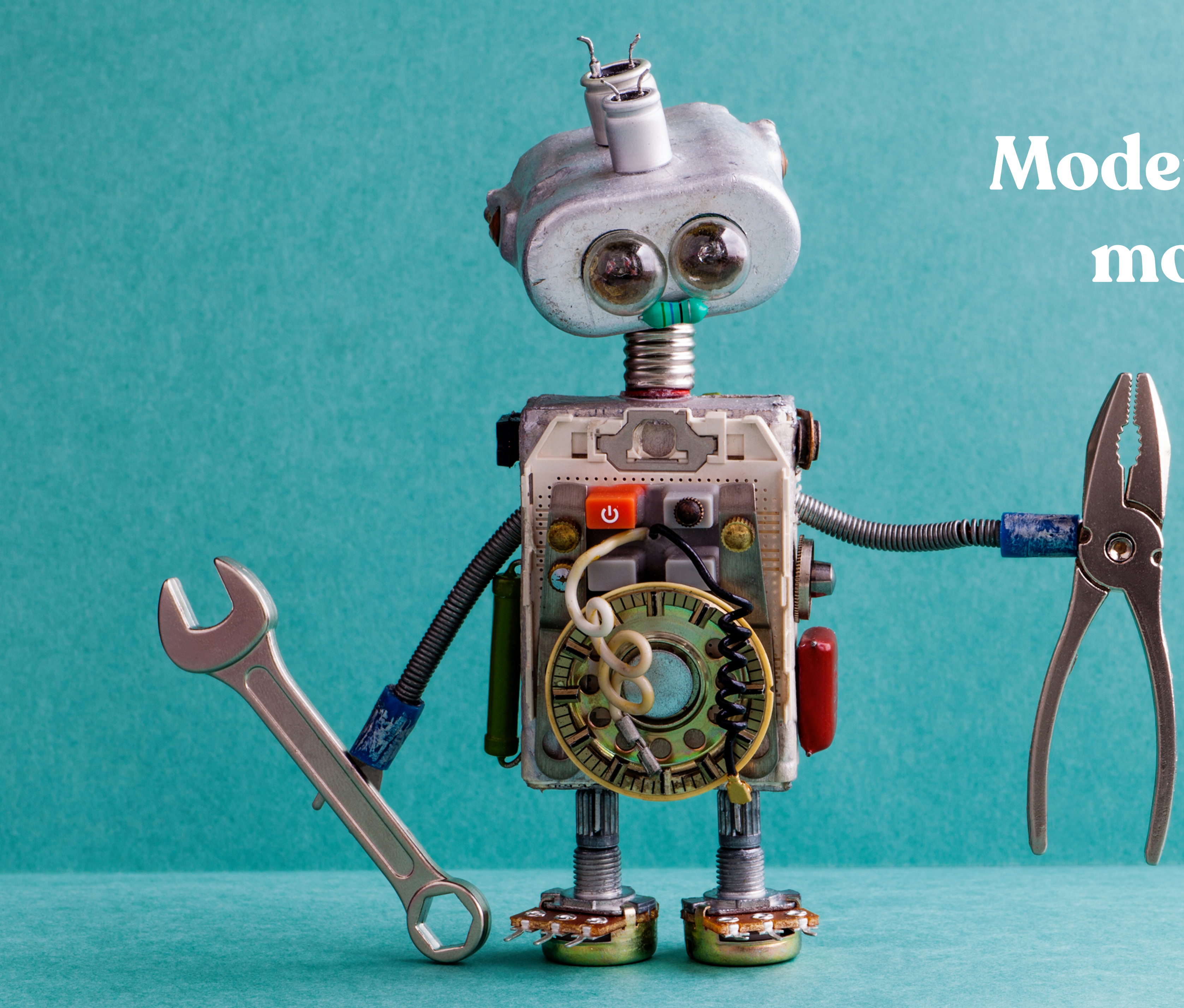

### **Modern thinking for modern times.**

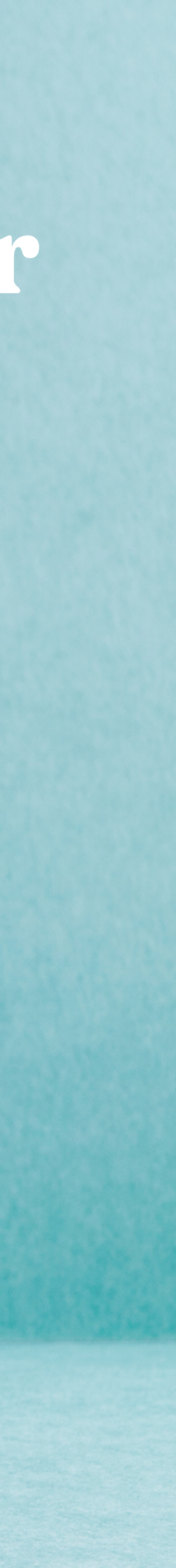

–Susan Goltsman

"Inclusive design doesn't mean you're designing one thing for all people. You're designing a diversity of ways to participate so that everyone has a sense of belonging."

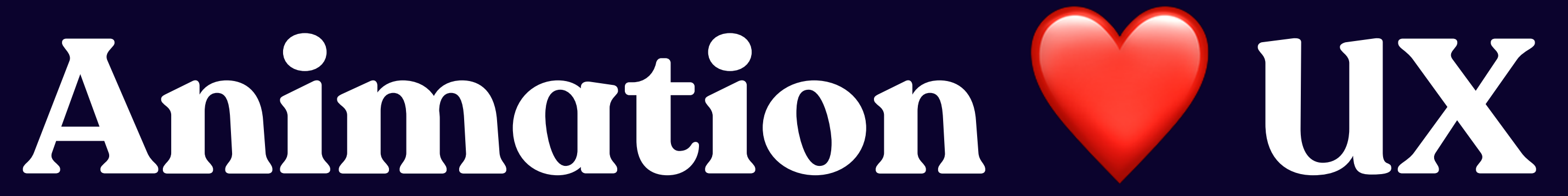

### (and accessibility and inclusion too!)

## **Animation helps with:**

Visual continuity

Reducing cognitive load

Guiding tasks

Connecting across contexts

... and more

### **Designing Interface Animation** designinginterfaceanimation.com

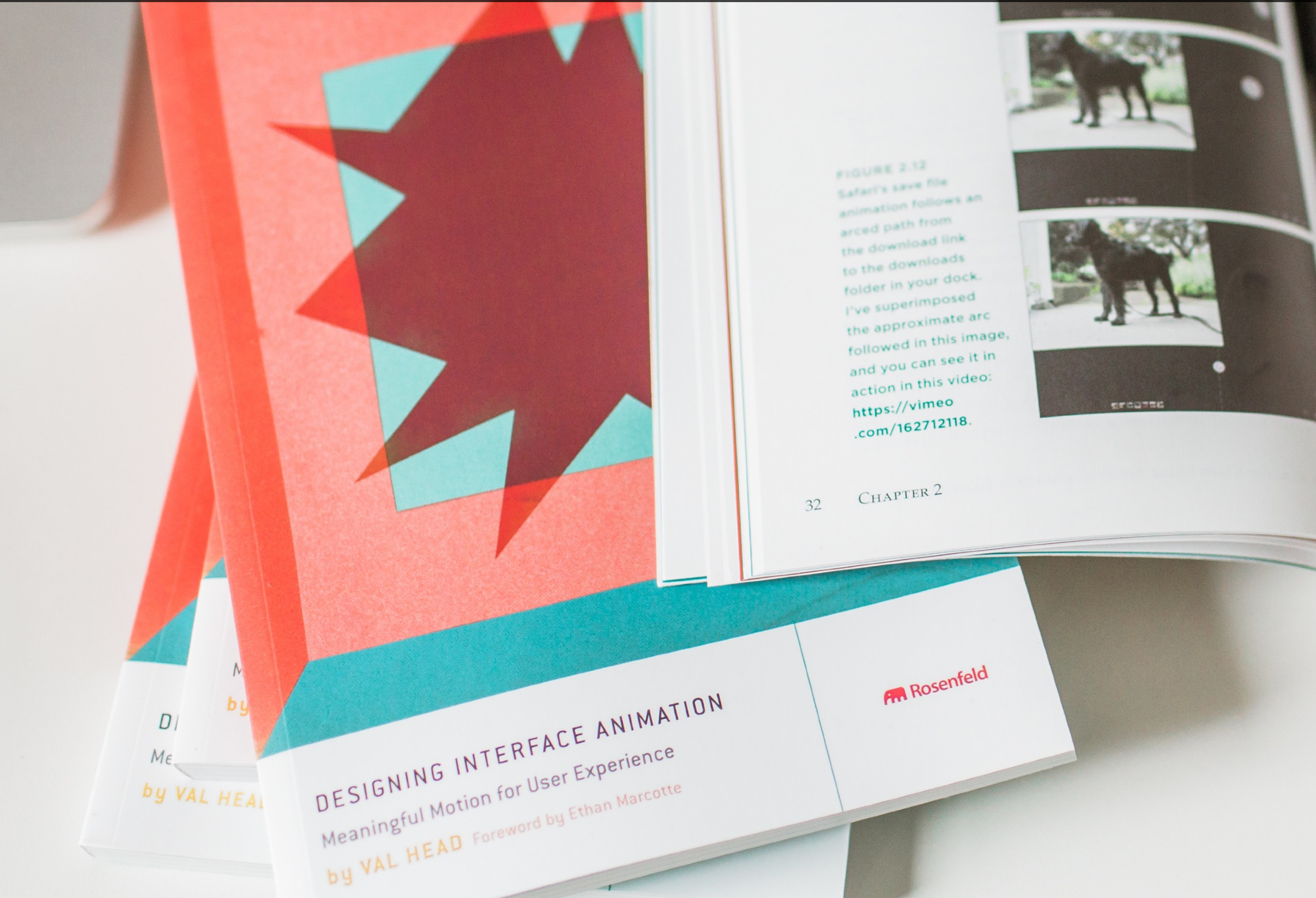

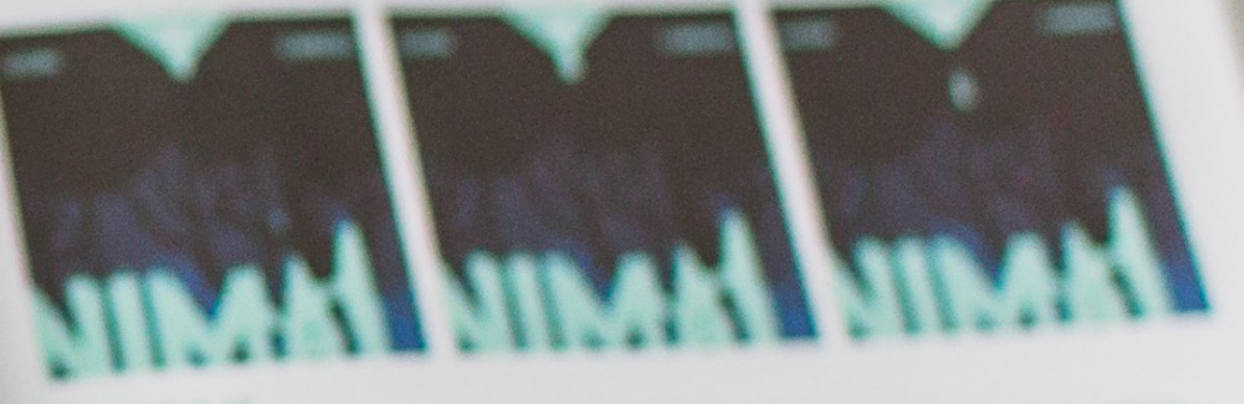

NAME AND POST OFFICE ADDRESS. anderer Gringen i nemme kram in der gring

Now, Australia Karow Moses Associates American Toront You, Taront

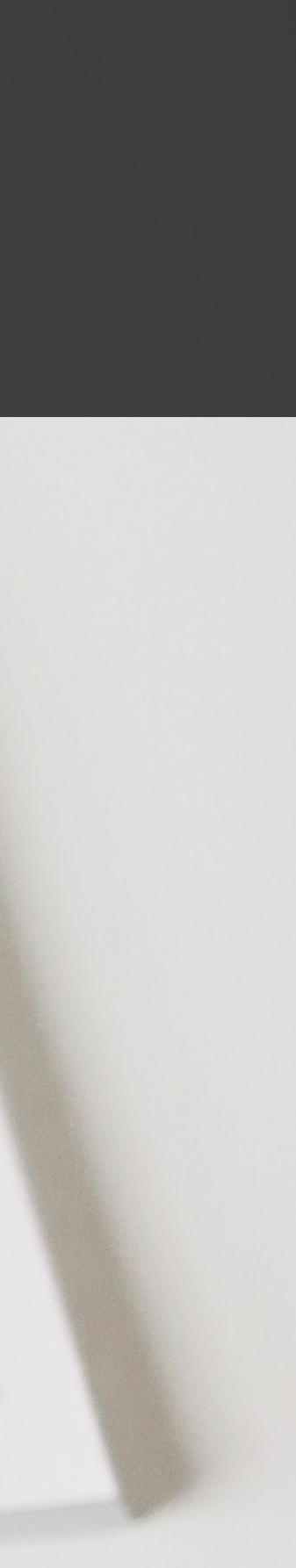

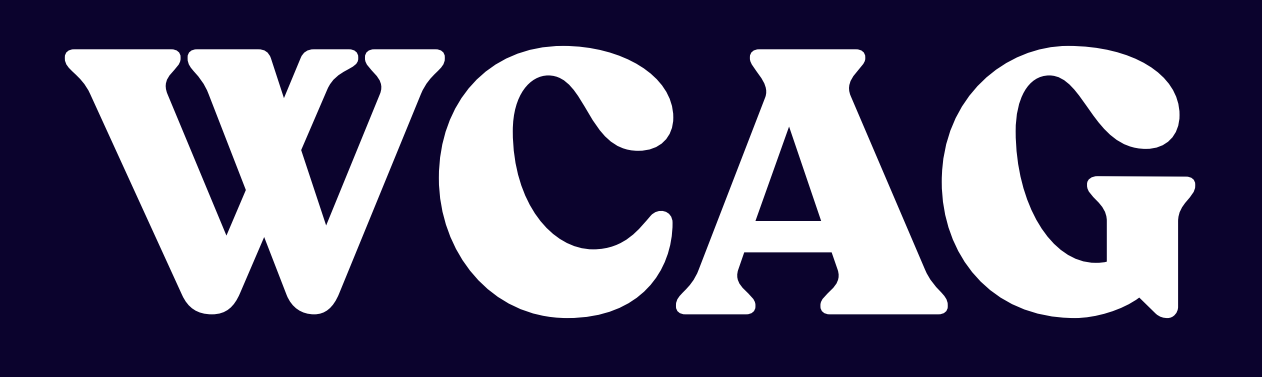

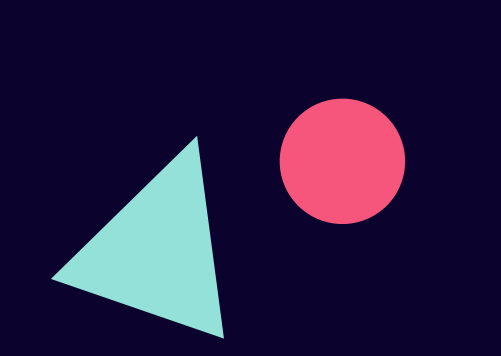

## **Pause, Stop, Hide**

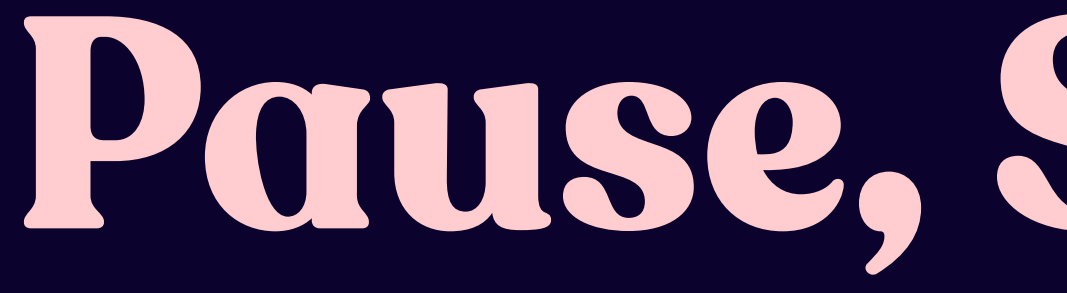

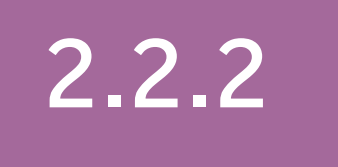

Provide a way to pause, stop, or hide any moving, blinking, scrolling content (that lasts more than 5s) unless that moving, blinking, or scrolling content is an essential activity.

### **Pause, Stop, Hide**

## **Common places where this might apply:**

• Auto-advancing carousels

• Autoplaying videos

• Animated background videos or animations

# **Three flashes or below threshold**

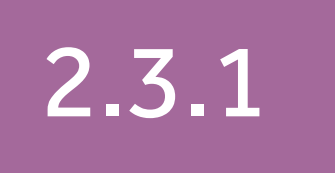

### **Three flashes or below threshold**

Don't include anything that flashes more than three times in any one second unless the fashing is below the general flash threshold red flash threshold.

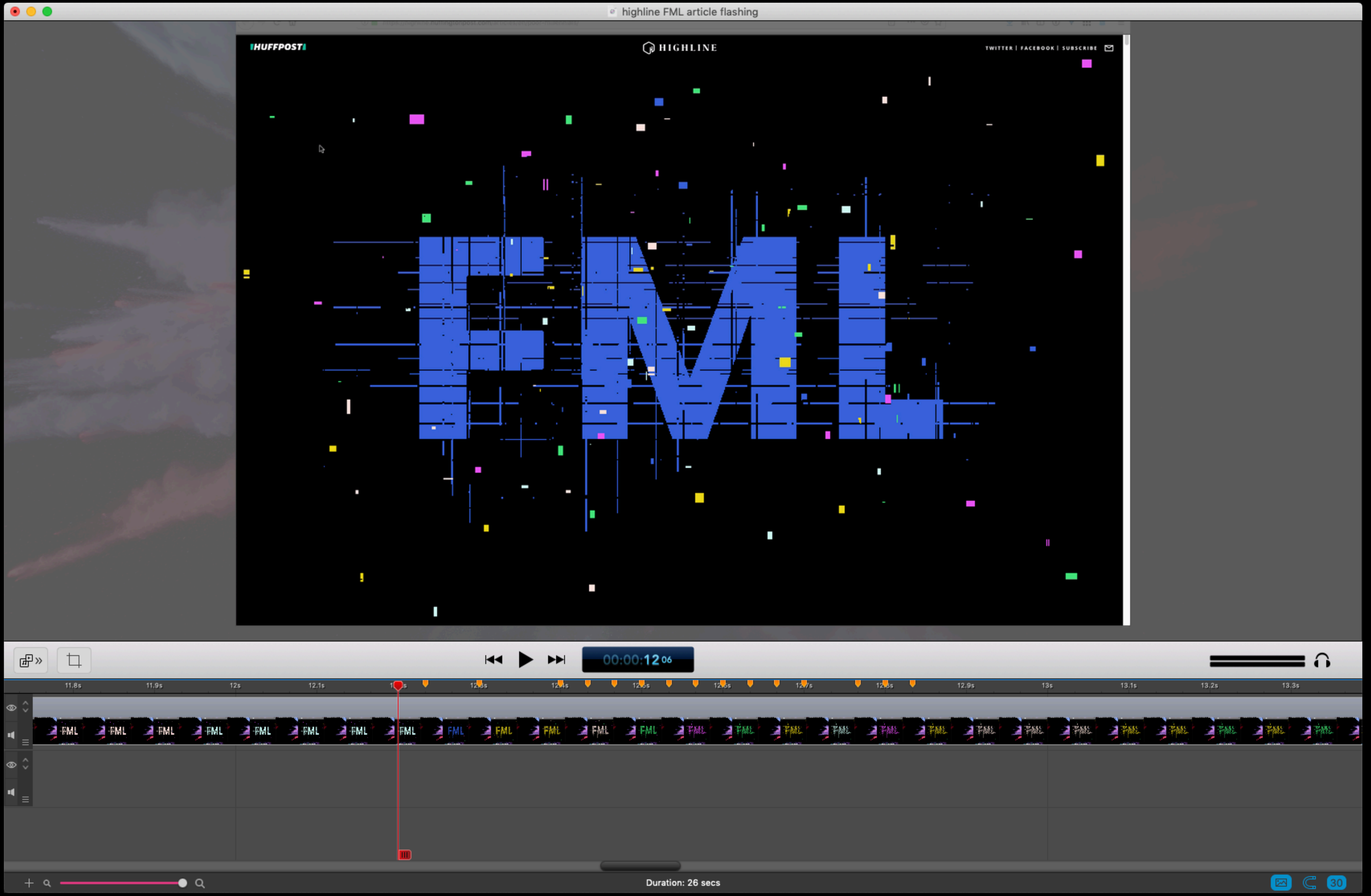

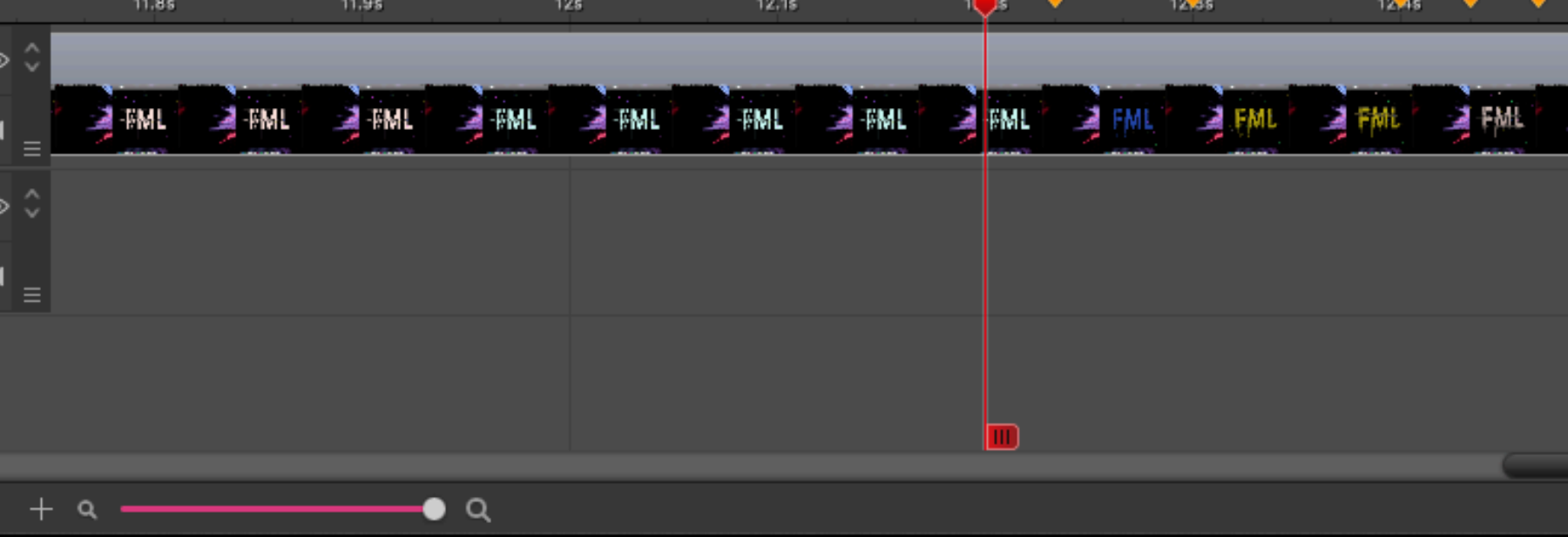

### **Mazarine**

BY CLICKING ON "LET'S PLAY" YOU ACCEPT THE USE OF COOKIES TO START THIS GAME. WARNING: THIS GAME IS NOT RECOMMENDED FOR PEOPLE WITH PHOTOSENSITIVE EPILEPSY.

**LET'S PLAY** 

 $\sqrt{2}$ 

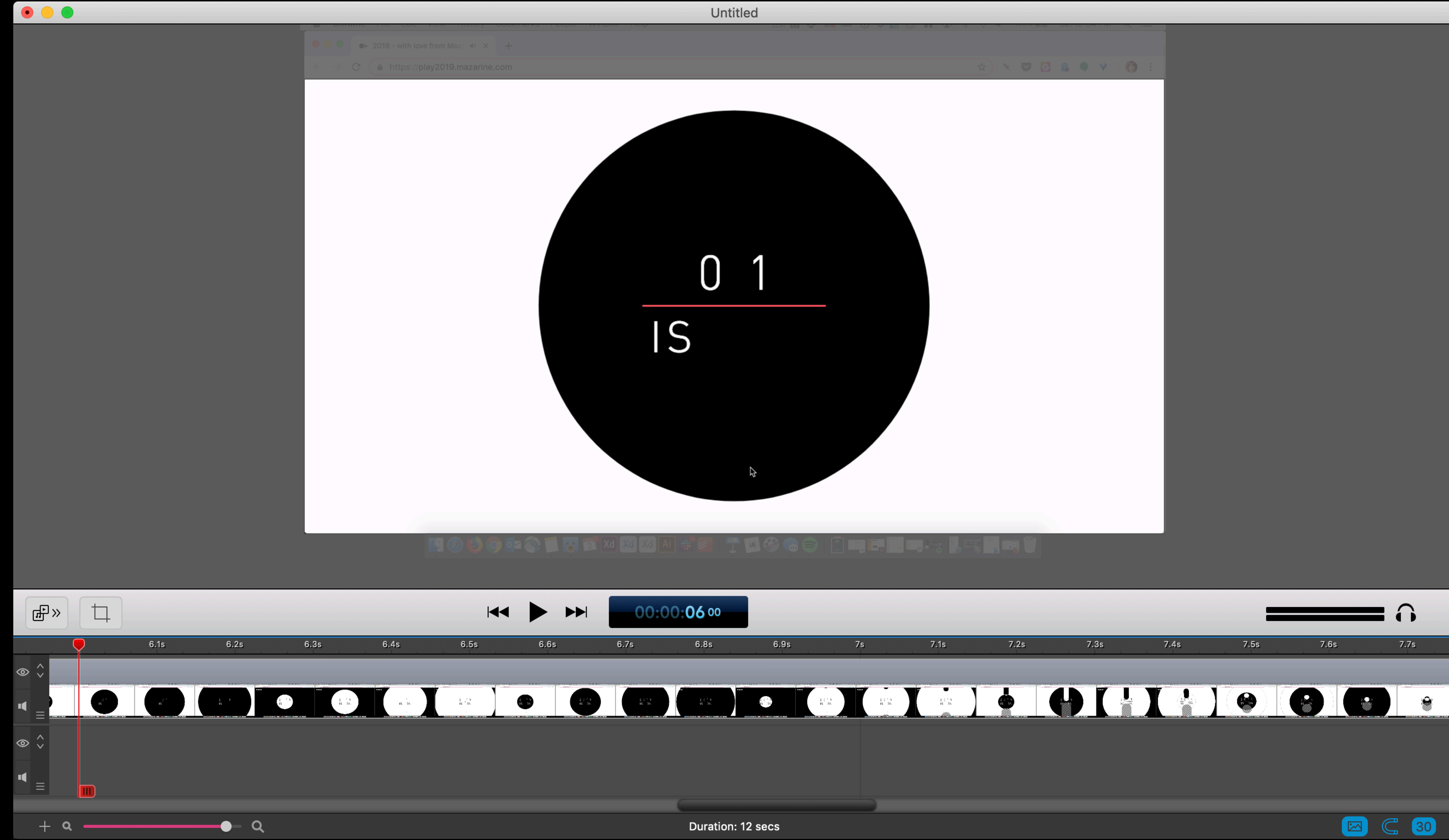

# **Animation from interactions**

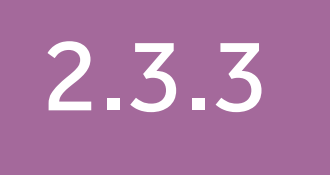

Motion animation triggered by interaction can be disabled unless the animation is essential for functionality or the information being conveyed.

### **Animation from interactions**

### **motion animation (definition):**

Addition of steps between conditions to create the illusion of movement or to give a sense of a smooth transition. For example, an element which moves into place or changes size while appearing is considered to be animated. An element which appears instantly without transitioning is not using animation. *Motion animation does not include changes of color, blurring or opacity.*

- 
- 
- 
- 
- 
- 
- 
- 

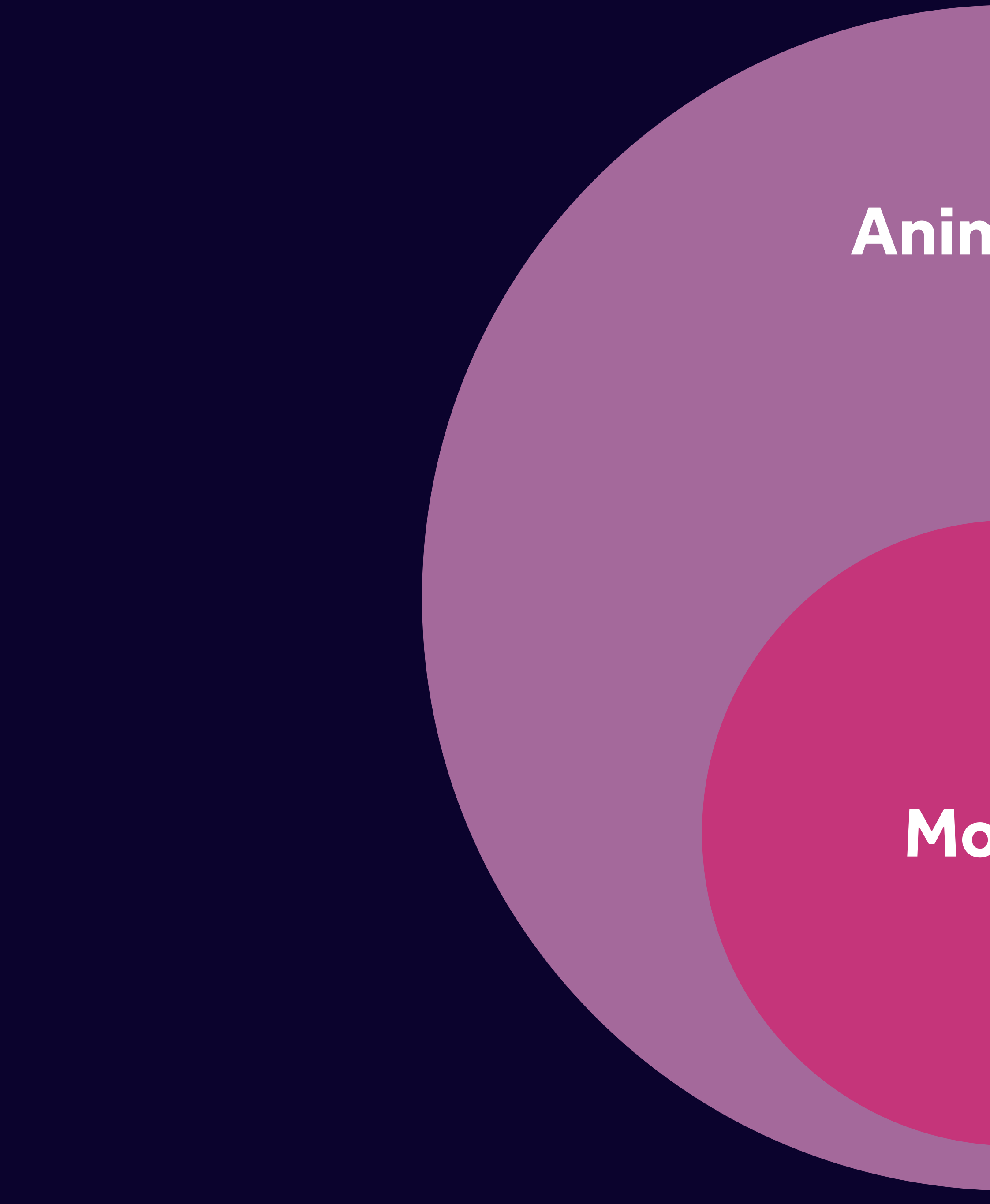

### **Animation**

### **Motion**

# **How to meet this criteria?**

• Avoid using unnecessary animation

• Provide a control for users to turn off nonessential animations from user interaction

• Take advantage of the reduce motion feature in the user-agent or operating system

### **FEATURES**

#ACCESSIBILITY

#SCROLLING

#MIGRAINES ARE **TERRIBLE** 

#MOTION

### Your Interactive Makes Me Sick

Why your coolest scrolly features can cause problems, and what to do about it

By Eileen Webb

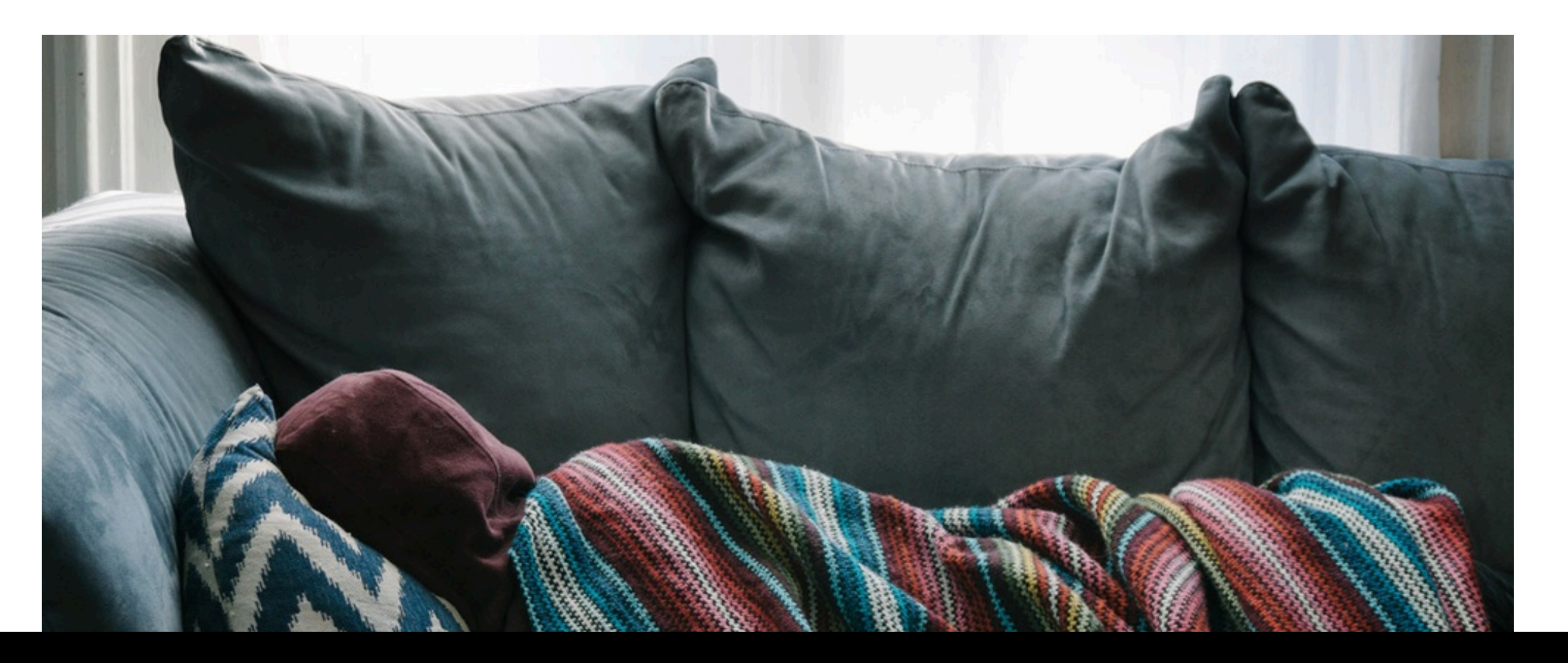

Posted on: March 1, 2018

source.opennews.org/articles/motion-sick/

### **Accessibility for Vestibular Disorders: How My Temporary Disability Changed My Perspective**

by Facundo Corradini · April 04, 2019

Accessibility can be tricky. There are plenty of conditions to take into consideration, and many technical limitations and weird exceptions that make it quite hard to master for most designers and developers.

> I never considered myself an accessibility expert, but I took great pride in making my projects Web Content Accessibility Guidelines (WCAG) compliant...ish. They would pass most automated tests, show perfectly in the accessibility tree, and work quite well with keyboard navigation. I would even try (and fail) to use a screen reader every now and then.

But life would give me a lesson I would probably never learn otherwise: last October, my abled life took a drastic change-I started to feel extremely dizzy, with a constant

ar ar cuimnin a ta tha right. I suae cuffaring from a had agus aforantic

### alistapart.com/article/accessibility-for-vestibular/

### FLIDI ATANT

Published in Accessibility, User Experience

 $\boldsymbol{\Omega}$ 

**Vestibular disorders defined:**

## **Vestibular disorders defined:**

Any disease, damage, or injury to the vestibular system—the system around our inner ear and brain that processes sensory information involved in controlling balance and eye movements —falls under the umbrella of a vestibular disorder.

- 
- 
- 
- 

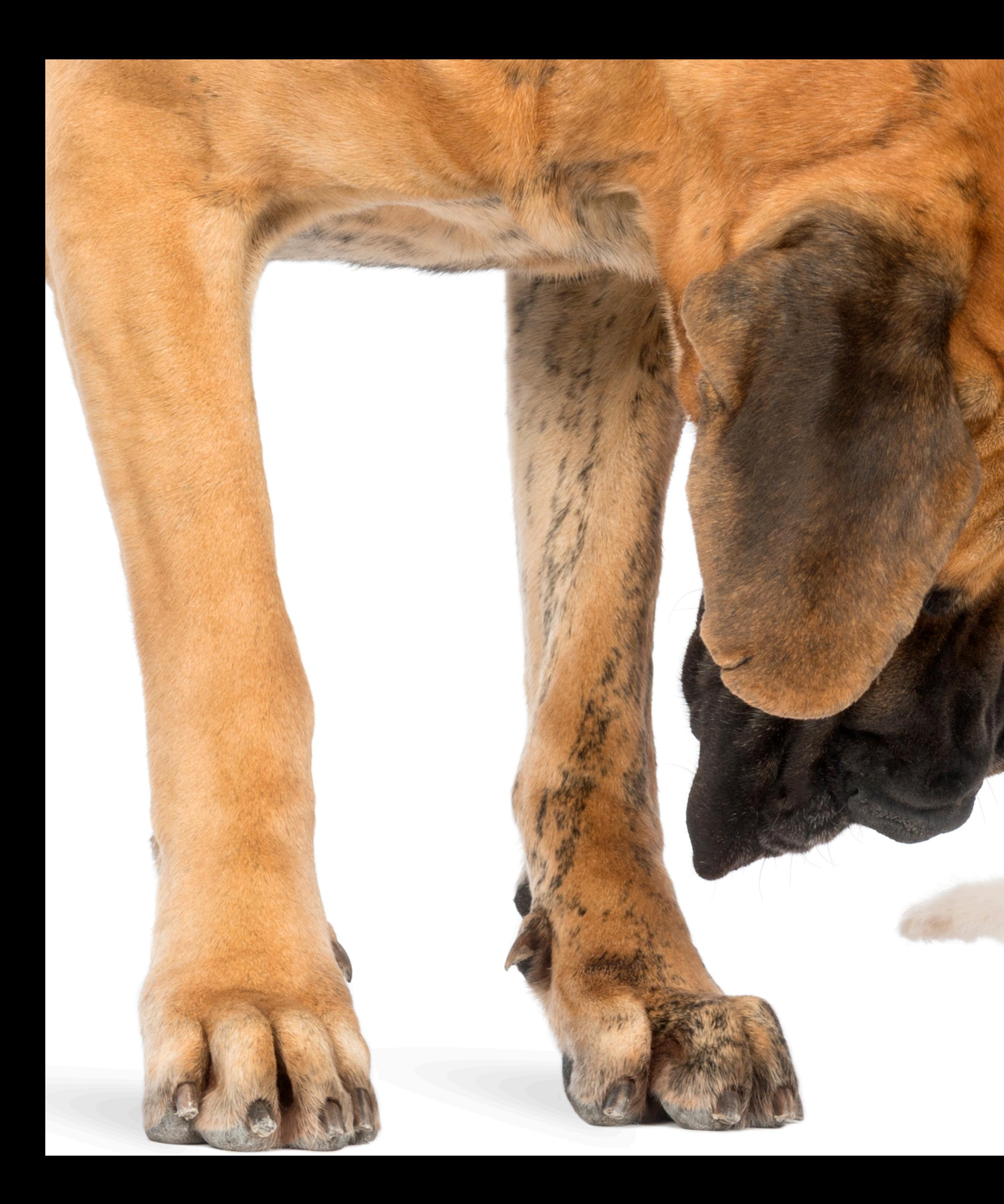

### A mismatch

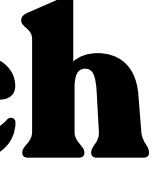

experience for all your readers."

–Eileen Webb

### "I'm not suggesting you shouldn't make more cool

- interactive news stories, or use motion in
- interesting ways. But I'm advocating here for some
- guidelines to help make your story a better
	-

source.opennews.org/articles/motion-sick/

# **Motion that potentially triggers**

**Scaling and zooming**

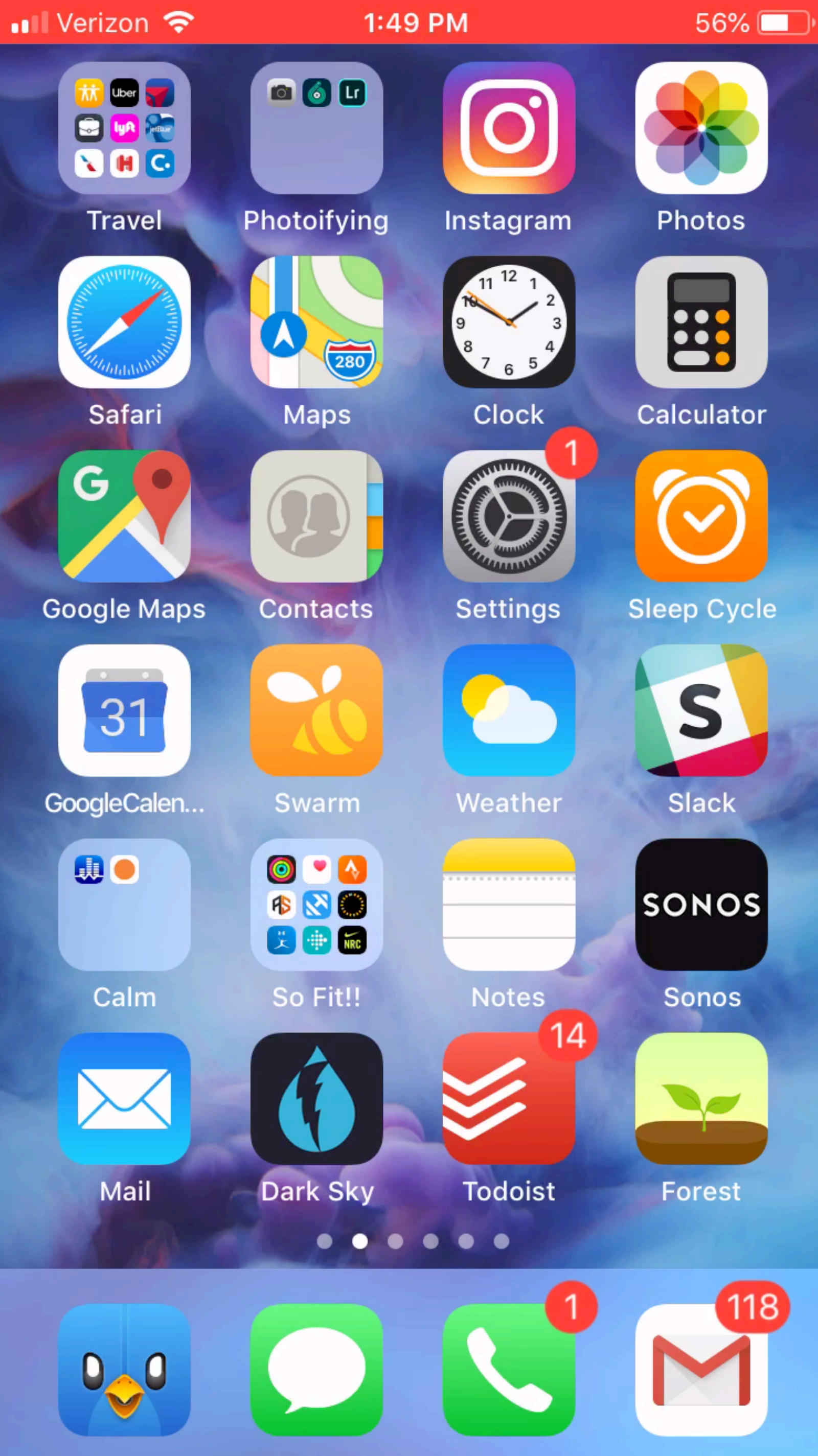

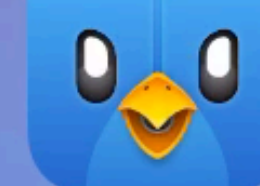

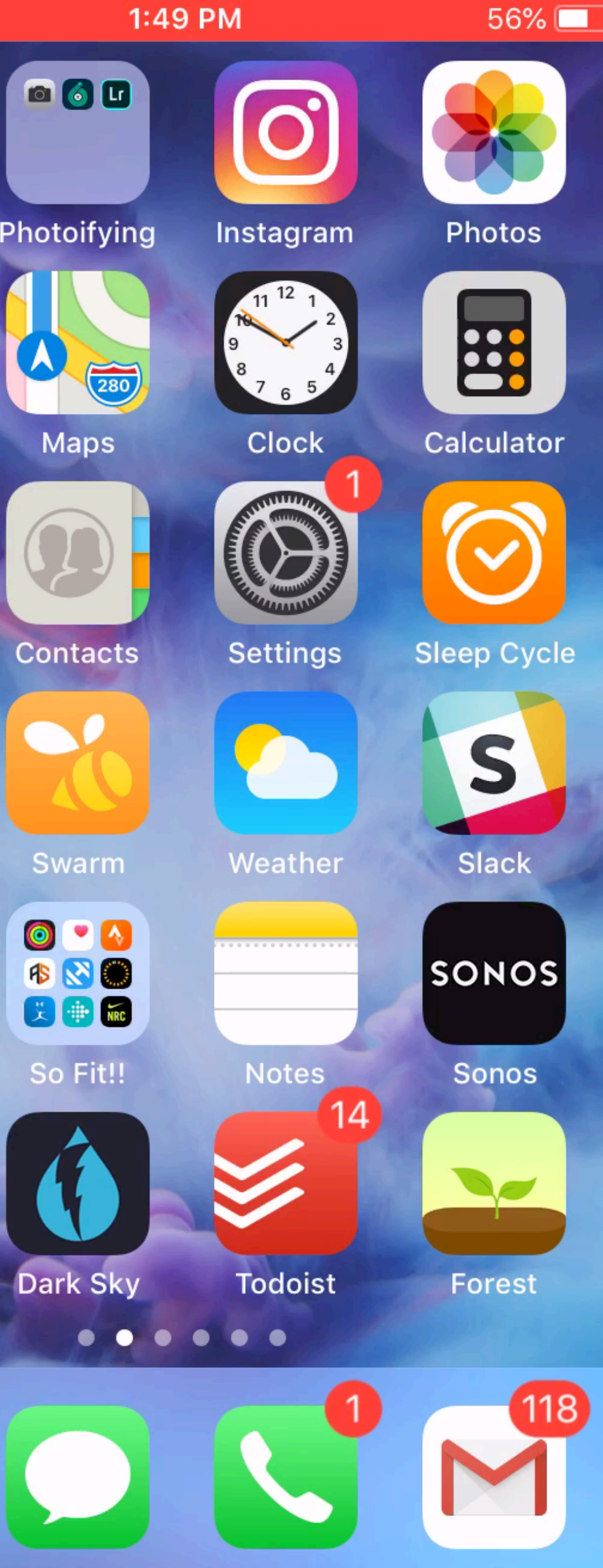

# **Spinning and vortex effects**

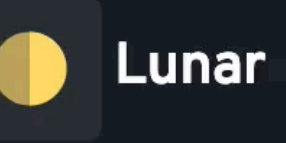

## Lunar Popup

Every Popup is beautifully designed, coded in html/css, seamlessly animated and ready-to-use on your website and its Absolutely free.

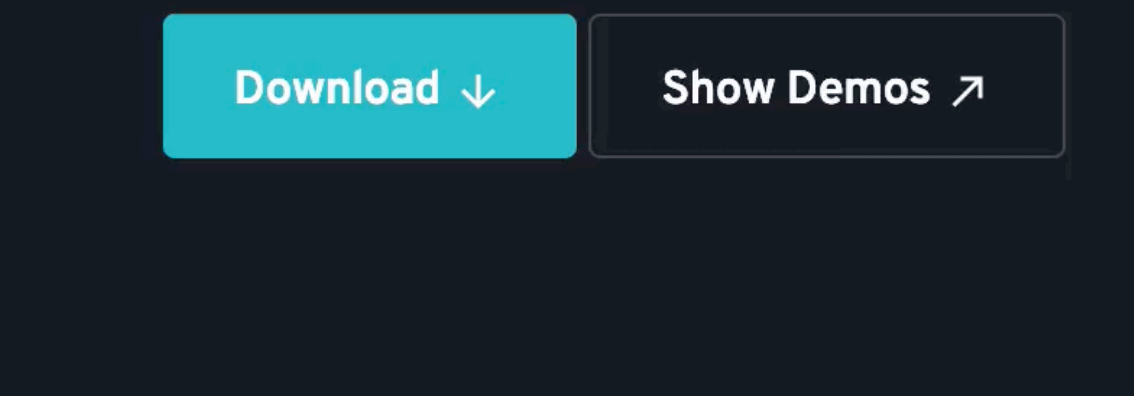

Demo Download License

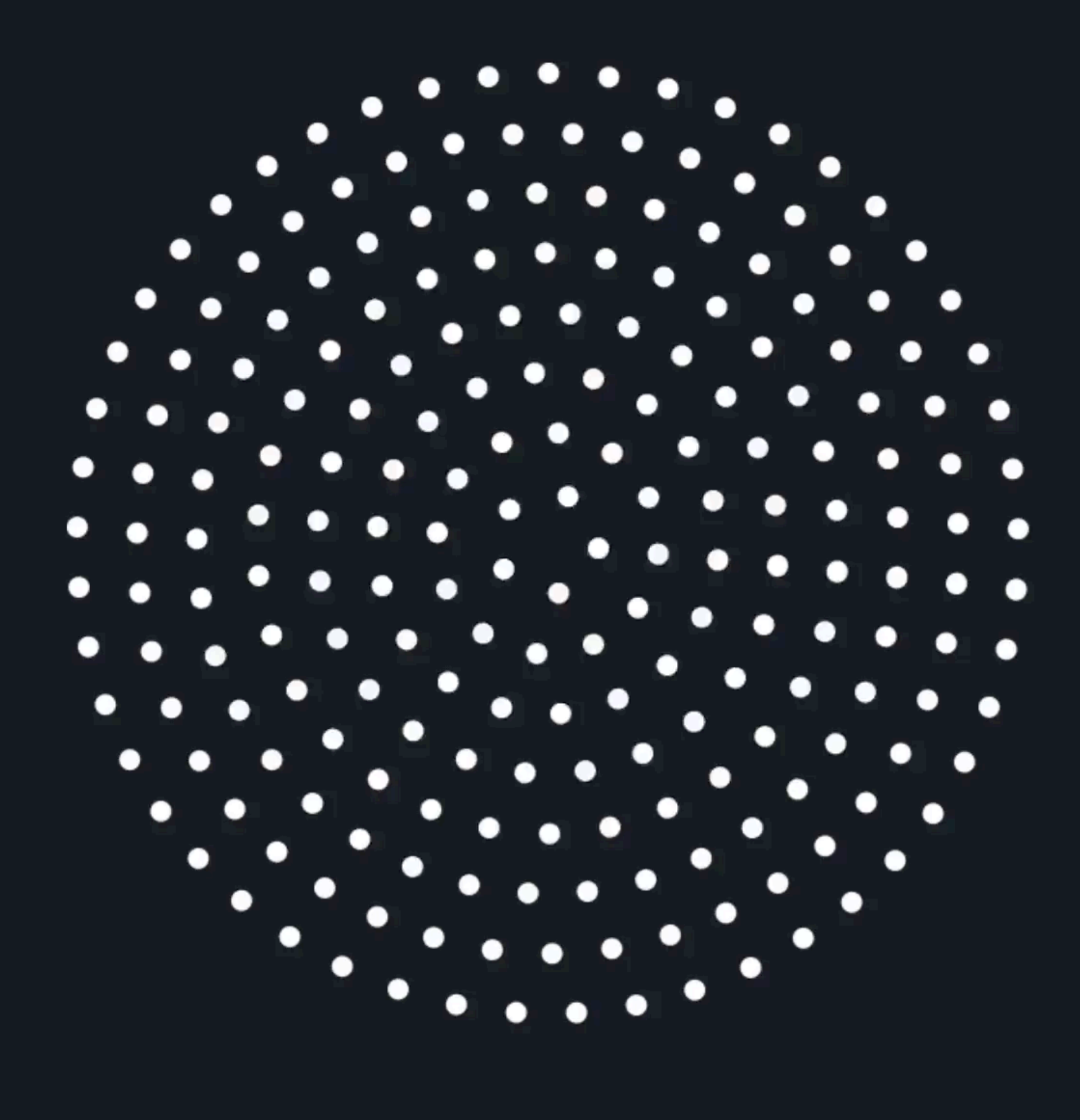

# **Multi-speed or multidirectional movement**

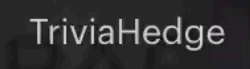

 $\begin{array}{cccccccccccccc} \circ & \circ & \circ & \circ & \circ & \circ \end{array}$ 

everest.

The trivia app that pays to outsmart your friends.

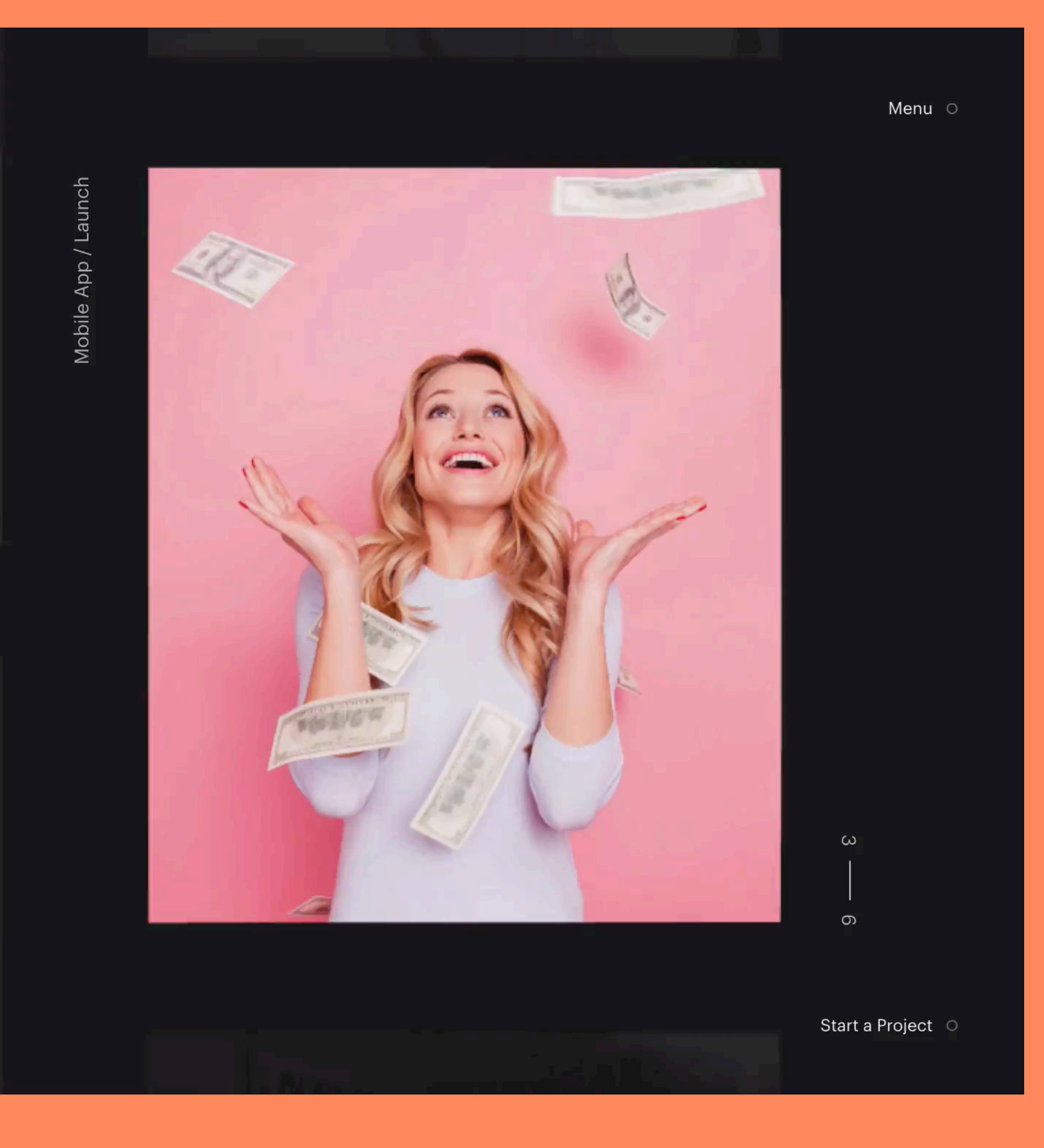

 $\mathbb{Q}$
# Hey, about that parallax...

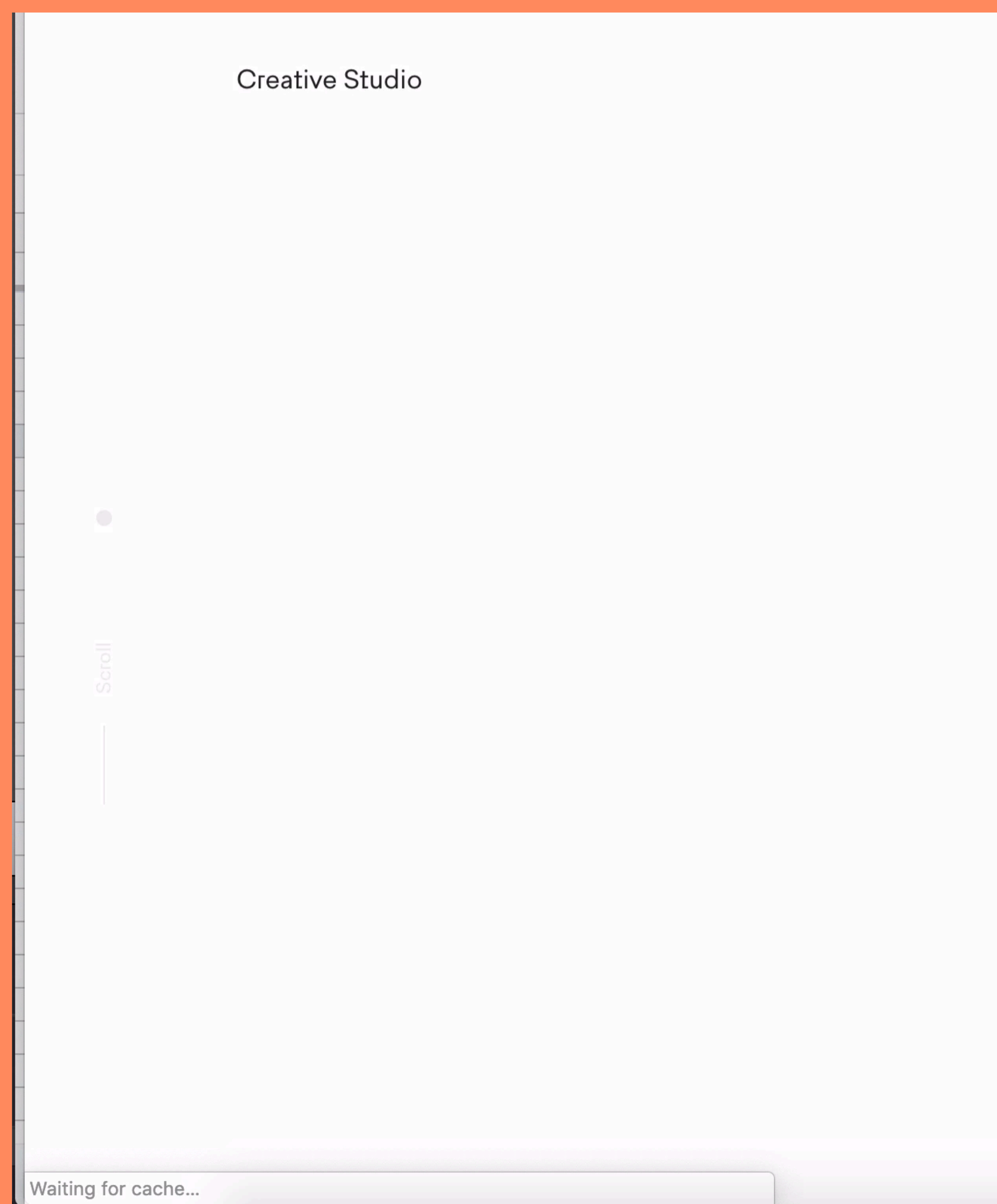

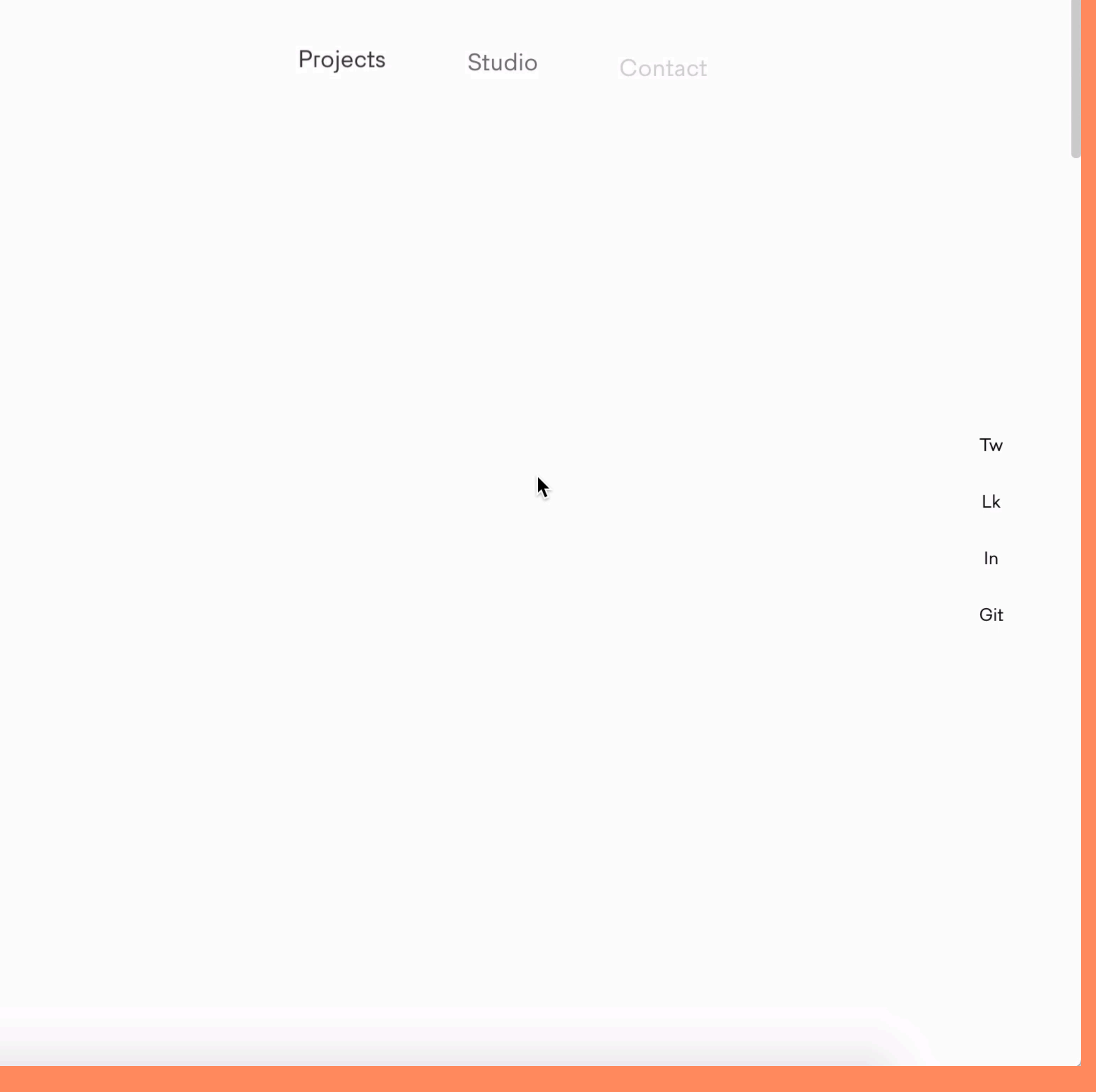

## **NN/g Nielsen Norman Grou**

World Leaders in Research-Based User Experience

Home

**Training & Events** 

Consu

### **Topics**

E-commerce **Intranets Mobile & Tablet User Testing Web Usability Writing for the Web** ▶ See all topics

### **Recent Articles**

How to Respond to Skepticism of **Testing Small Groups of Users** 

**Articles** 

Footers 101: Design Patterns and **When to Use Each** 

**UX Retrospectives 101** 

**Top 10 Application-Design Mistakes** 

**Interface Copy Impacts Decision Making** 

**See all articles** 

### **Popular Articles**

**10 Usability Heuristics for User Interface Design** 

### **What Parallax Lacks**

by Katie Sherwin on January 20, 2019 **Topics: Visual Design** 

> Summary: Parallax-scrolling effects add visual interest, but they often create usability issues, such as content that is slow to load or hard to read. Consider if the benefits are worth the cost.

Several years ago, a colleague and I ventured out to test a new design trend that was winning web-design awards and earning praise on designer forums. That trend was parallax scrolling. We were not impressed. More importantly, neither were users (for reasons I'll explain below). After a short couple of years, the parallax trend slowly faded away, likely because those early adopters saw the same results we did: harm to the user experience or lukewarm user reactions, at best. The outcomes didn't justify the work that went into creating and maintaining elaborate parallax-scrolling effects, and so the trend dwindled in popularity. For a while.

Fast forward to today. Just when we thought the web was safe, parallax scrolling is making a comeback. Like a sequel to a movie, our testing today reveals a familiar cast and storyline: unimpressed users and a range of usability issues. In this sequel, however, parallax scrolling is more restrained than the original. If the earlier parallax implementations were a horror show of usability issues, the modern version is closer to a PG-13 family comedy: not particularly entertaining, but also not likely to send people screaming to close the tab.

## nngroup.com/articles/parallax-usability/

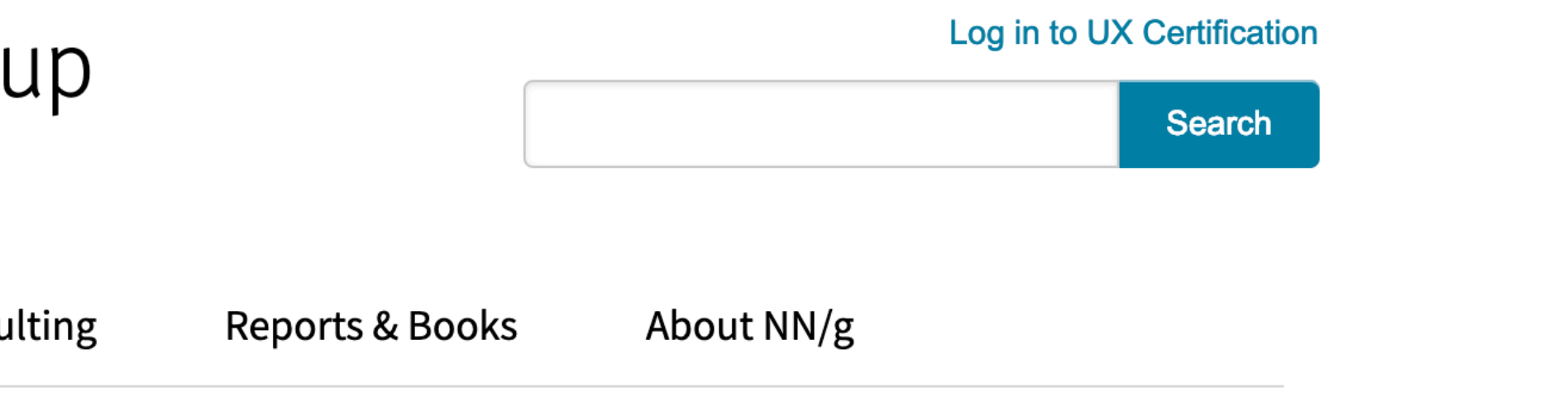

# **Constant animation near text**

makes a huge difference."

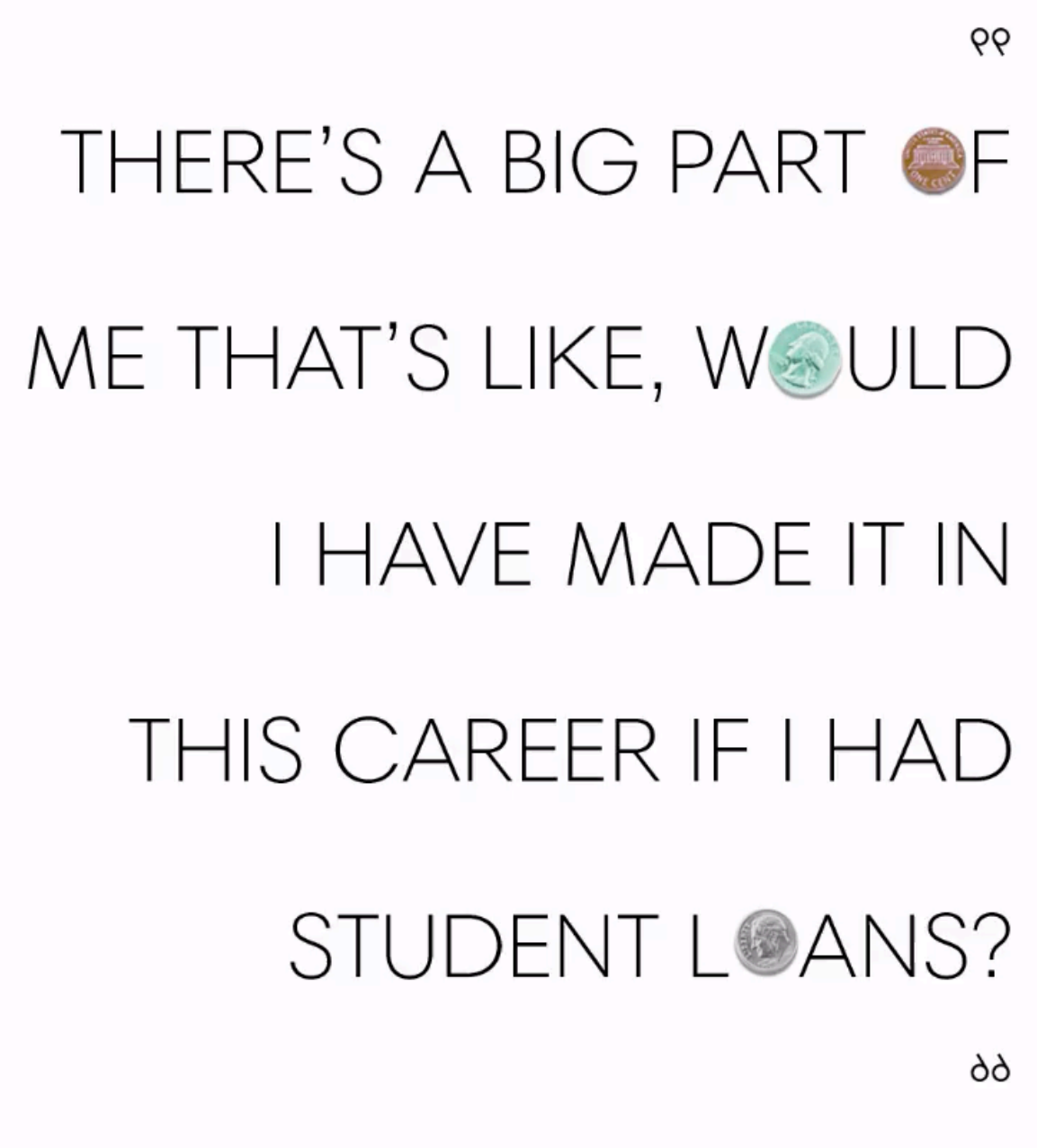

Caroline Moss, co-author of *Hey Ladies!*: The Story of 8 Best Friends, 1 Year, and Way, Way Too Many Emails, tells me that if her parents hadn't paid for her college education, she wouldn't have the career she does right now. "There are people who've worked really hard to get where they are, but have also gotten where they are because of a leg up. And maybe there's not a ton of understanding that some people will never get the opportunities that you have, because they'll never be able to do a free internship, or they'll never be able to afford to live in New York City." There's also a part of her that's jealous when she looks at someone her own age who's already bought a house. "Then I find out it was a gift, they inherited money, and I'm like, Oh, OK, it's not even worth comparing. ... I don't think they should be humiliated, but if it's just the truth, I didn't pay for this, it makes me feel better."

In her first book, *You're So Money*, Farnoosh Torabi revealed that her parents

### Her parents also did "little things, like they would pay for my cell phone. That

 $\blacktriangleright$ 

# **Large movements**

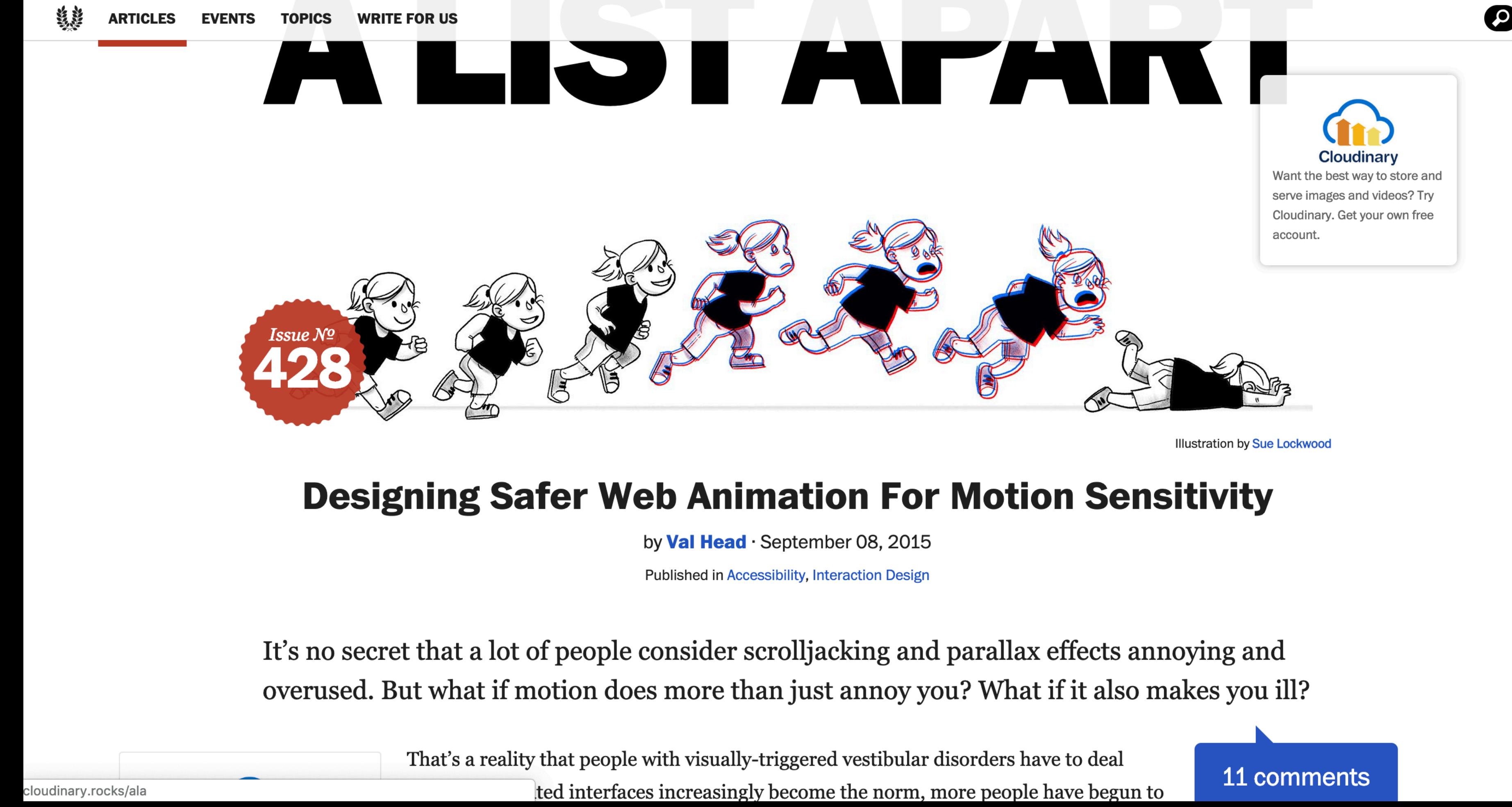

## alistapart.com/article/designing-safer-web-animation-for-motion-sensitivity

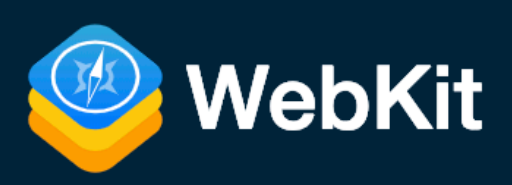

# **Responsive Design for Motion**

May 15, 2017 by James Craig **@cookiecrook** 

WebKit now supports the prefers-reduced-motion media feature, part of CSS Media Queries Level 5, User Preferences. The feature can be used in a CSS @media block or through the window.matchMedia() interface in JavaScript. Web designers and developers can use this feature to serve alternate animations that avoid motion sickness triggers experienced by some site visitors.

To explain who this media feature is for, and how it's intended to work, we'll cover some background. Skip directly to the code samples or prefers-reduced-motion demo if you wish.

### **Motion as a Usability Tool**

CSS transforms and animations were proposed by WebKit engineers nearly a decade ago as an abstraction of Core Animation concepts wrapped in a familiar CSS syntax. The standardization of CSS Transforms/CSS Animations and adoption by other browsers helped pave the way for web developers of all skill levels. Richly creative animations were finally within reach, without incurring the security risk and battery cost associated with plug-ins.

The perceptual utility of appropriate, functional motion can increase the understandability and -yes - accessibility of a user interface. There are numerous articles on the benefits of animation to increase user engagement:

## webkit.org/blog/7551/responsive-design-for-motion/

Not on the list… animated colour changes, opacity fades, small movements

# **Prefers-reduced-motion**

## 2013

2014

## iOS 7 released

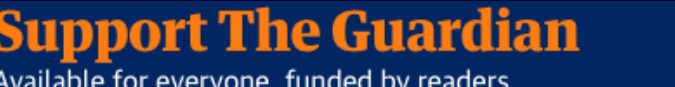

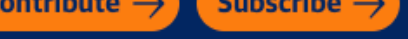

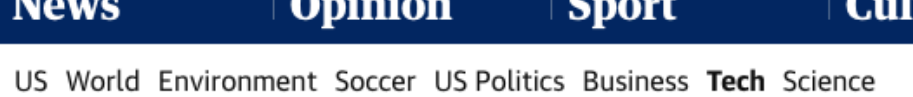

iPhone

Why iOS 7 is making some users sick

The introduction of fake zooms, parallax, sliding and other changes in Apple's new iPhone and iPad software has a very real effect on people with vestibular disorders

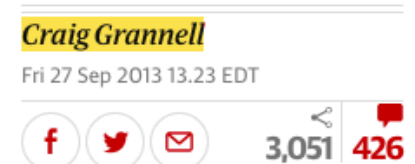

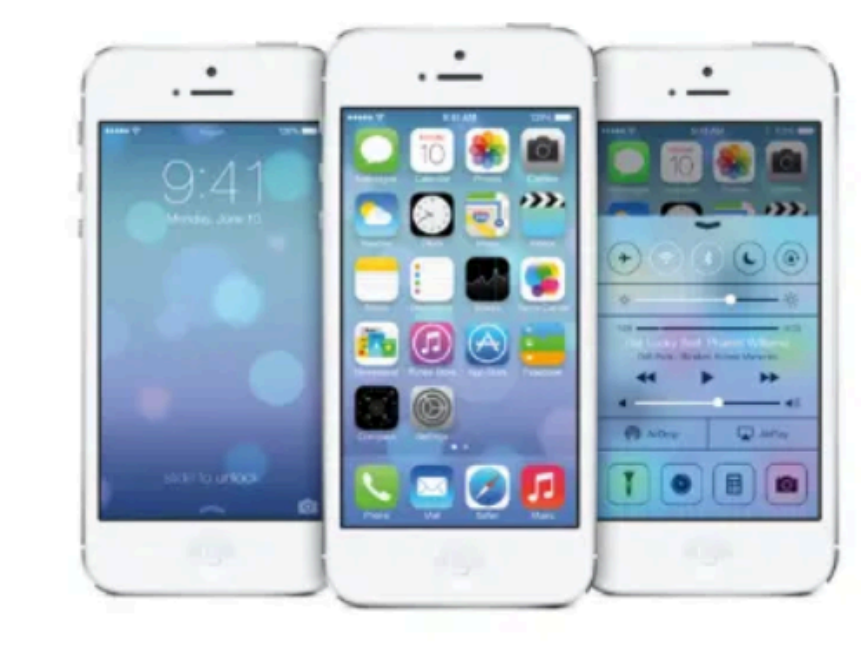

iOS 7: zooms, transitions and other changes in the new version of Apple's mobile operating system are making some people feel sick

Apple's new mobile operating system for the iPhone and iPad, iOS 7, is stark and minimal, yet dynamic. It makes frequent use of zoom and slide animations; the home screen boasts parallax, with icons apparently floating

## 2015

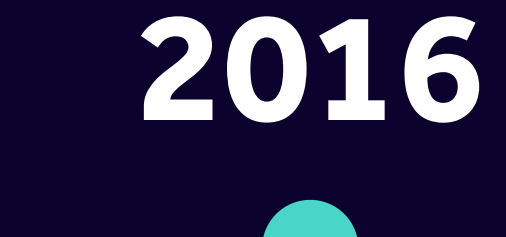

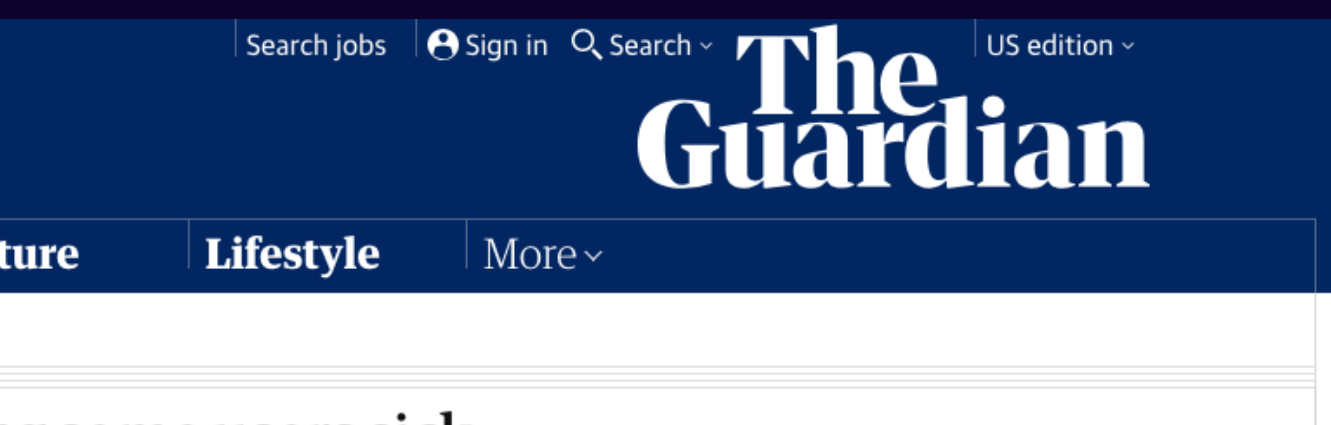

### most viewed in US

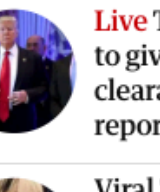

Live Trump ordered officials to give Kushner security clearance despite concerns, report says - nve

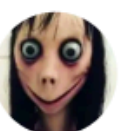

Viral 'Momo challenge' is a malicious hoax, say charities

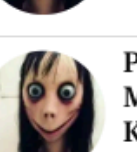

Parents: don't panic about Momo - worry about YouTube Kids instead Keza MacDonald

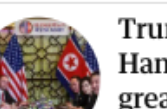

Trump was out of his depth in<br>Hanoi. This failure is his greatest flop yet

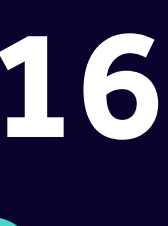

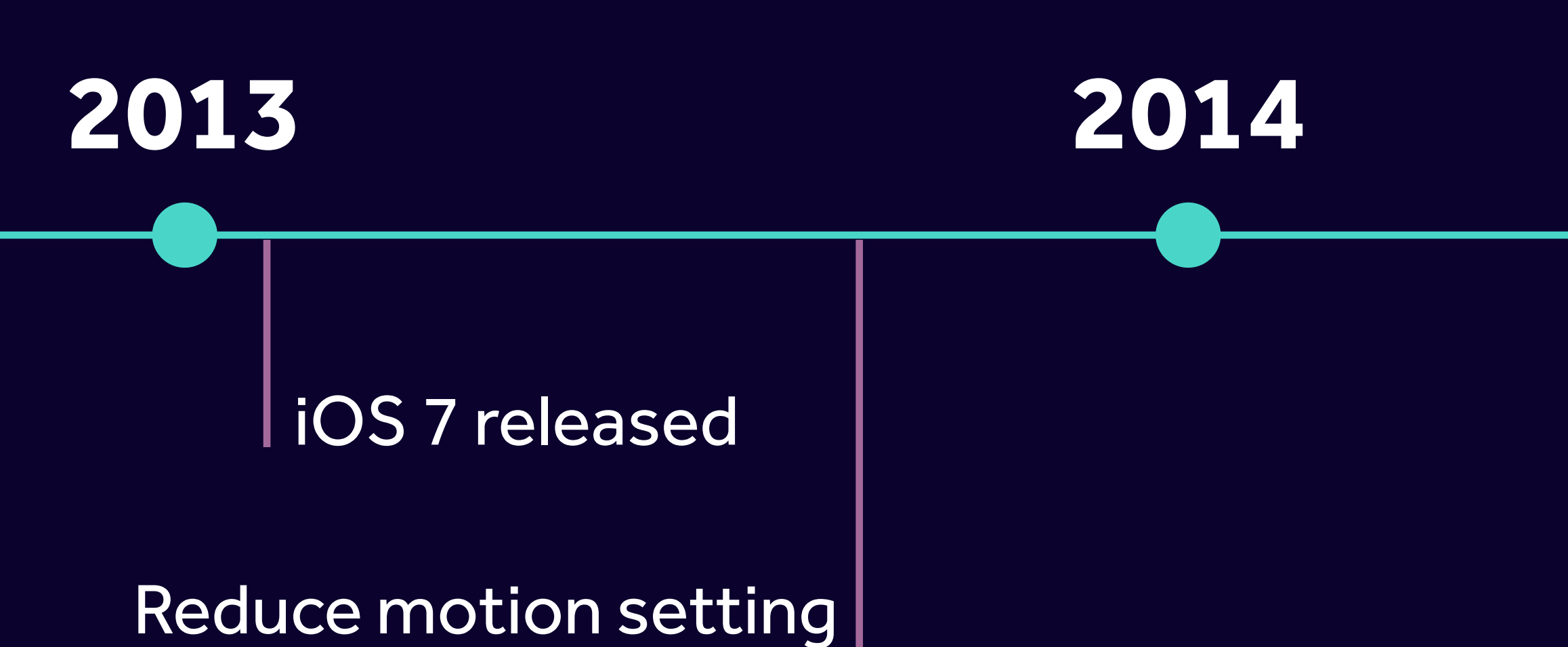

# added to iOS

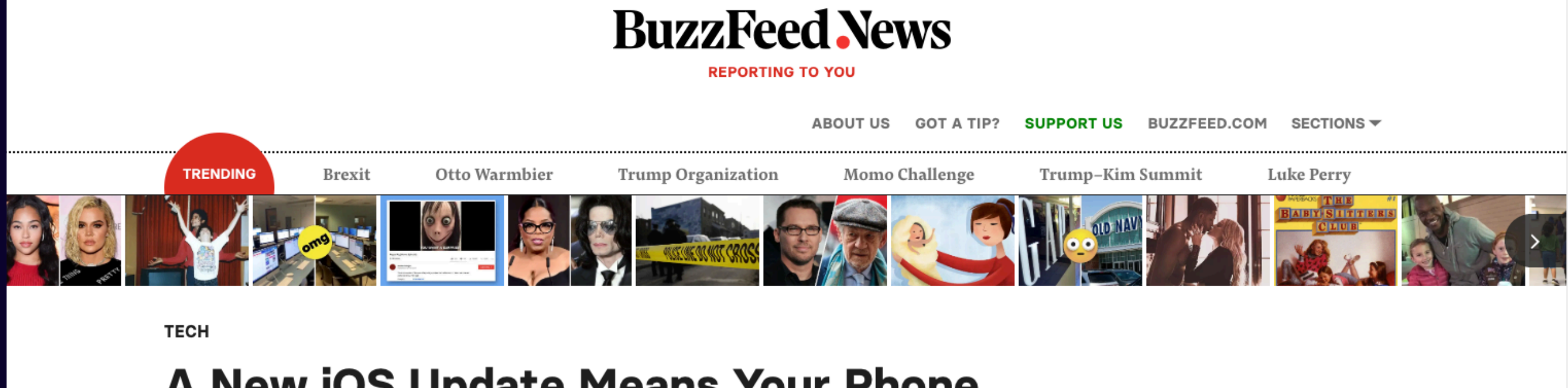

### A New iOS Update Means Your Phone Won't Make You Throw Up Anymore

Looks like they weren't crazy after all.

**Charlie Warzel**<br>BuzzFeed News Reporter

Posted on October 22, 2013, at 3:55 p.m. ET

**State of Share** 

 $\mathcal{O}$  Copy

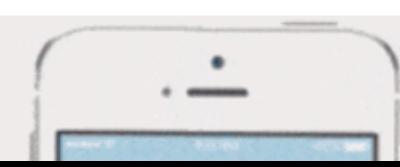

## 2015

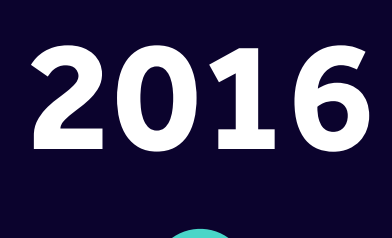

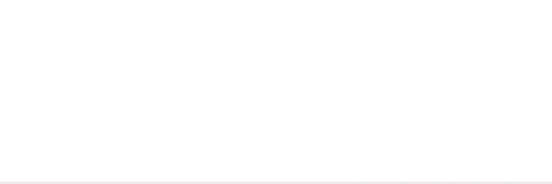

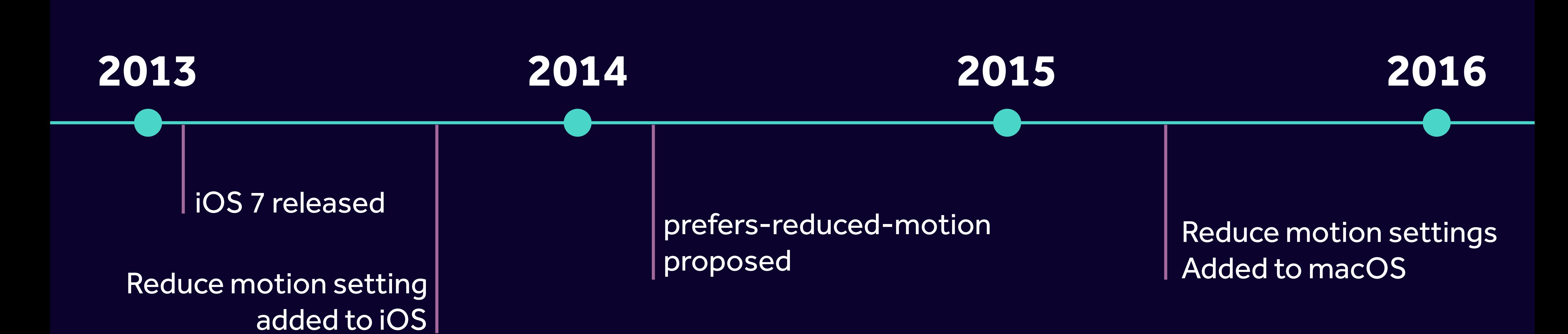

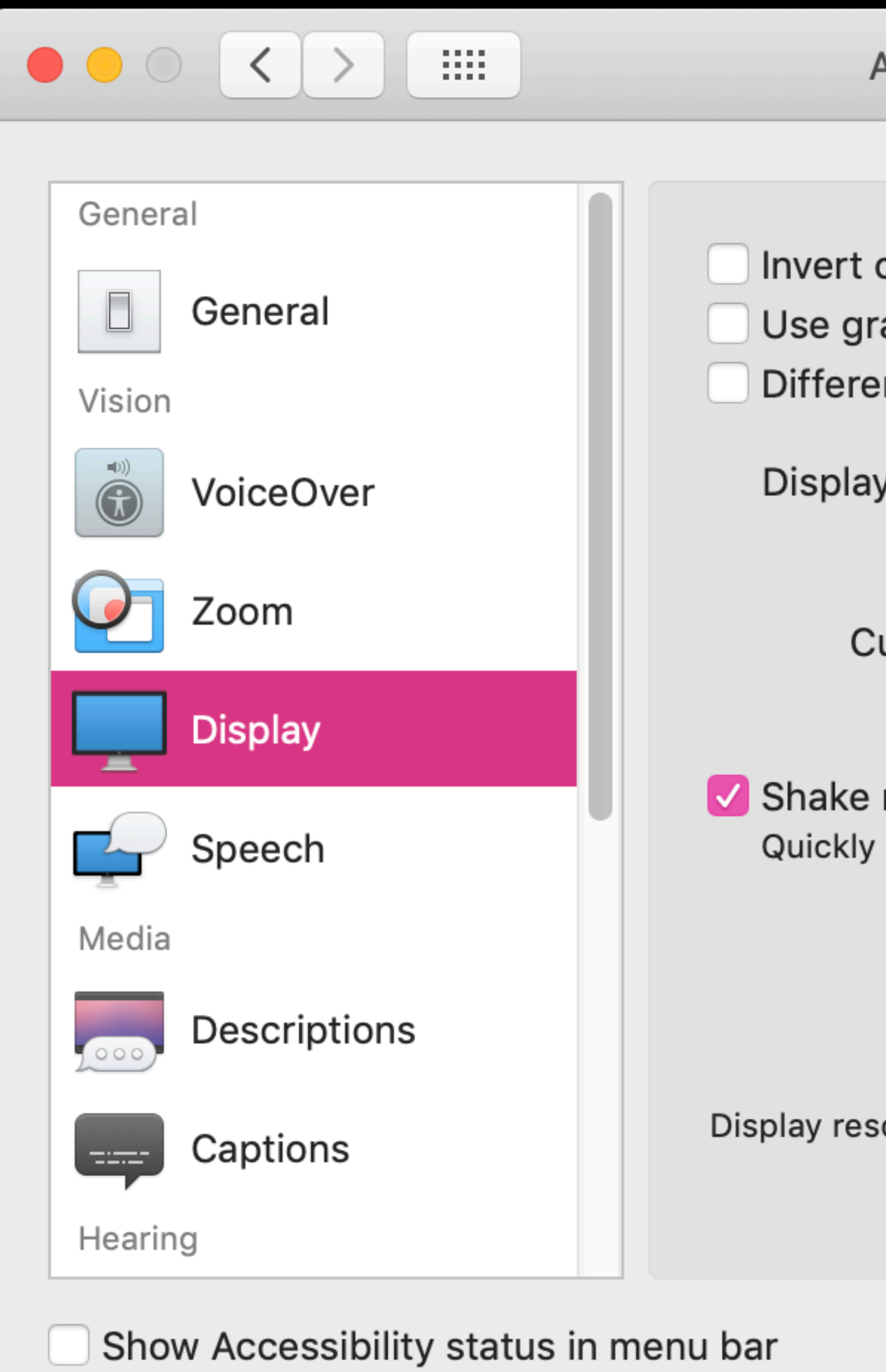

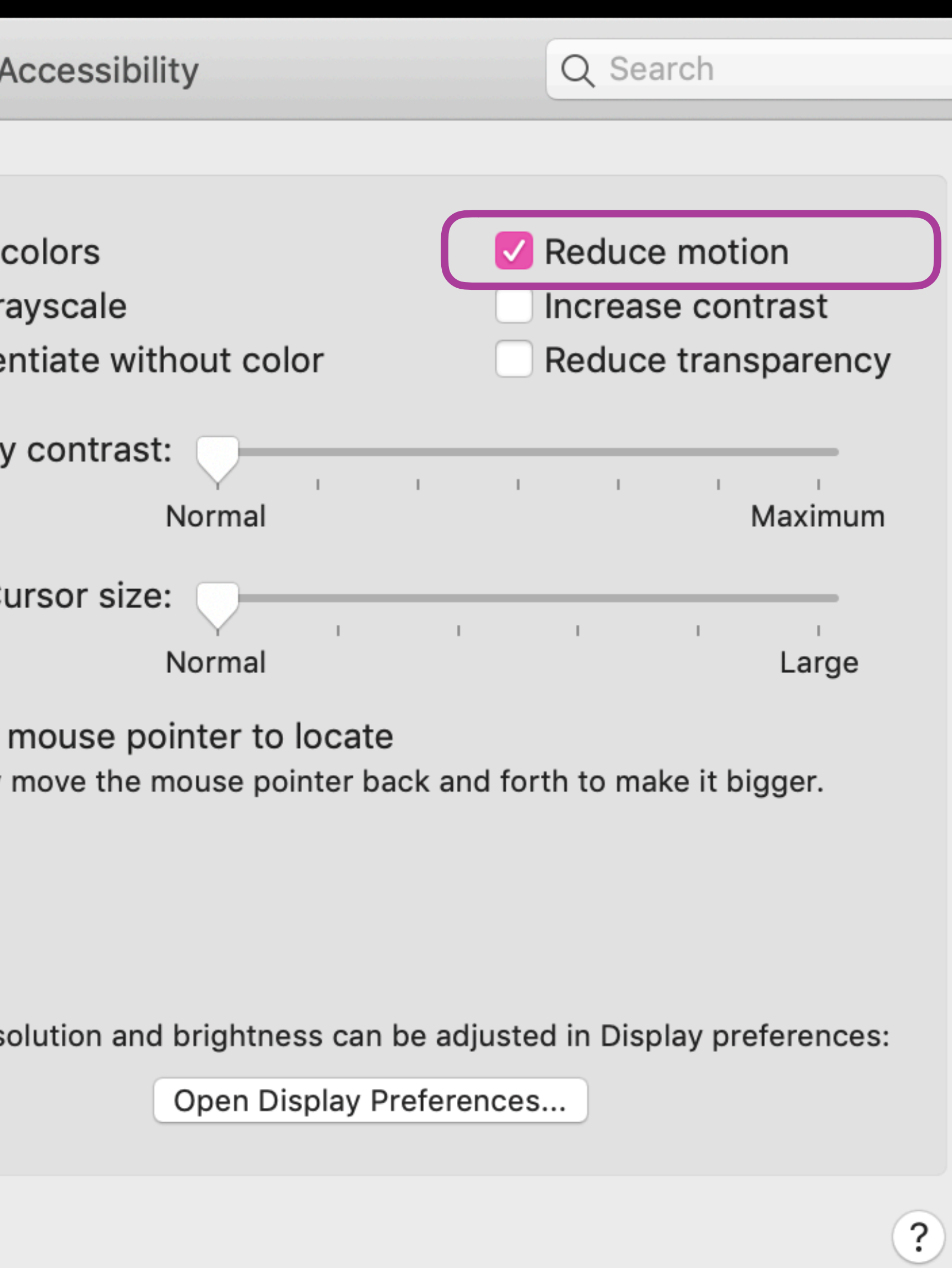

## Simplify and personalize Windows

Show animations in Windows

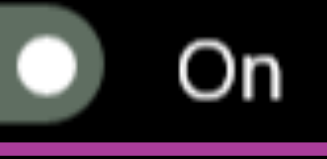

Show transparency in Windows

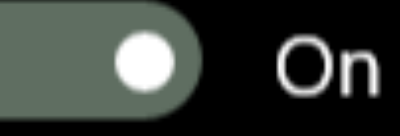

Automatically hide scroll bars in Windows

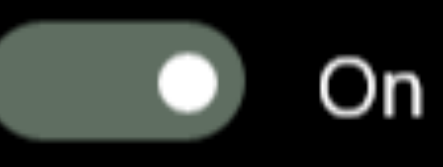

Show notifications for

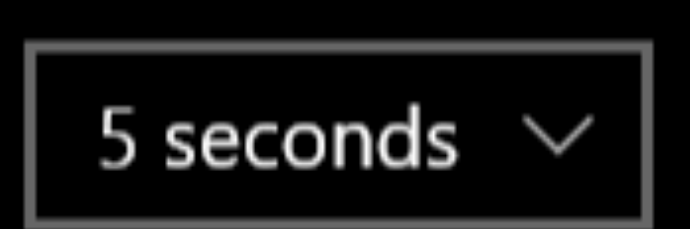

# **Browser support:**

### prefers-reduced-motion media query **B** - UNOFF

CSS media query based on a user preference for preferring reduced motion (animation, etc).

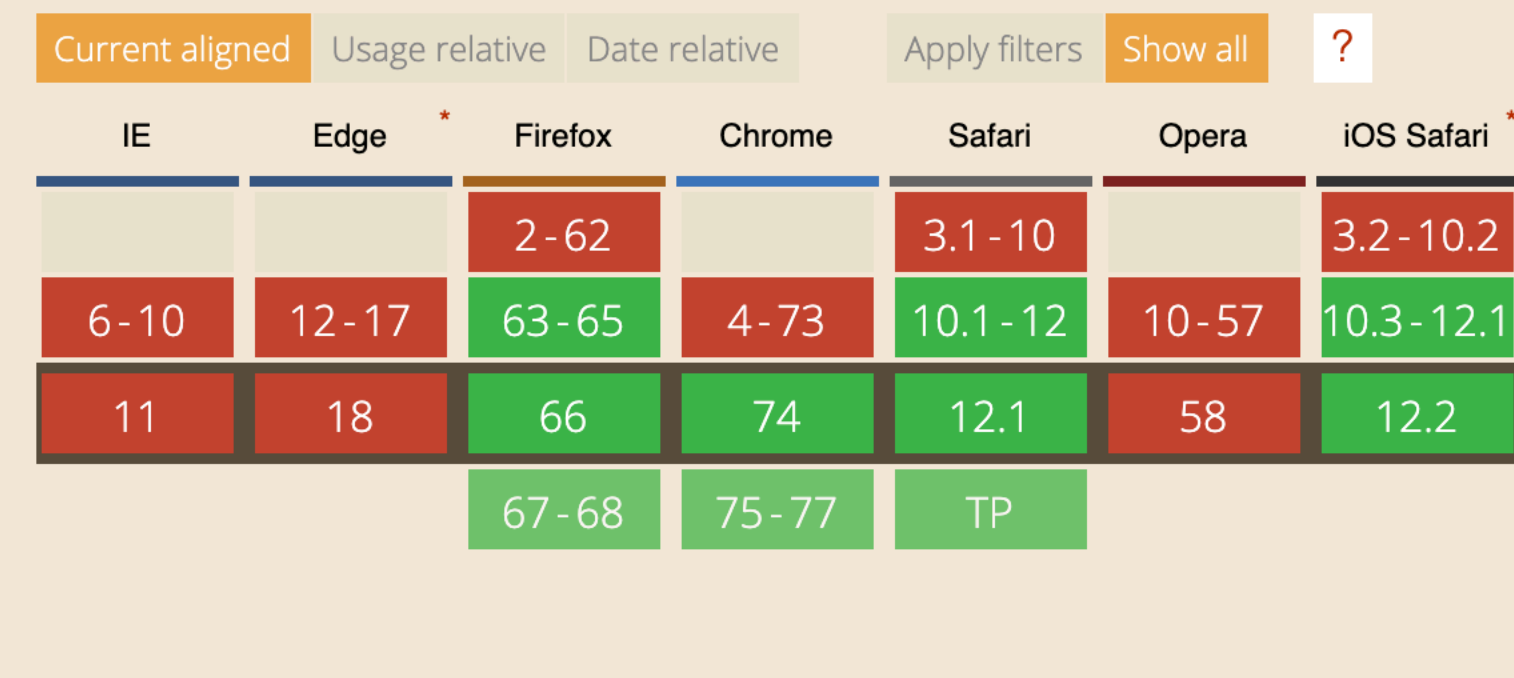

## Safari > 10.1, iOS Safari > 10.3, Firefox > 63, Chrome > 74

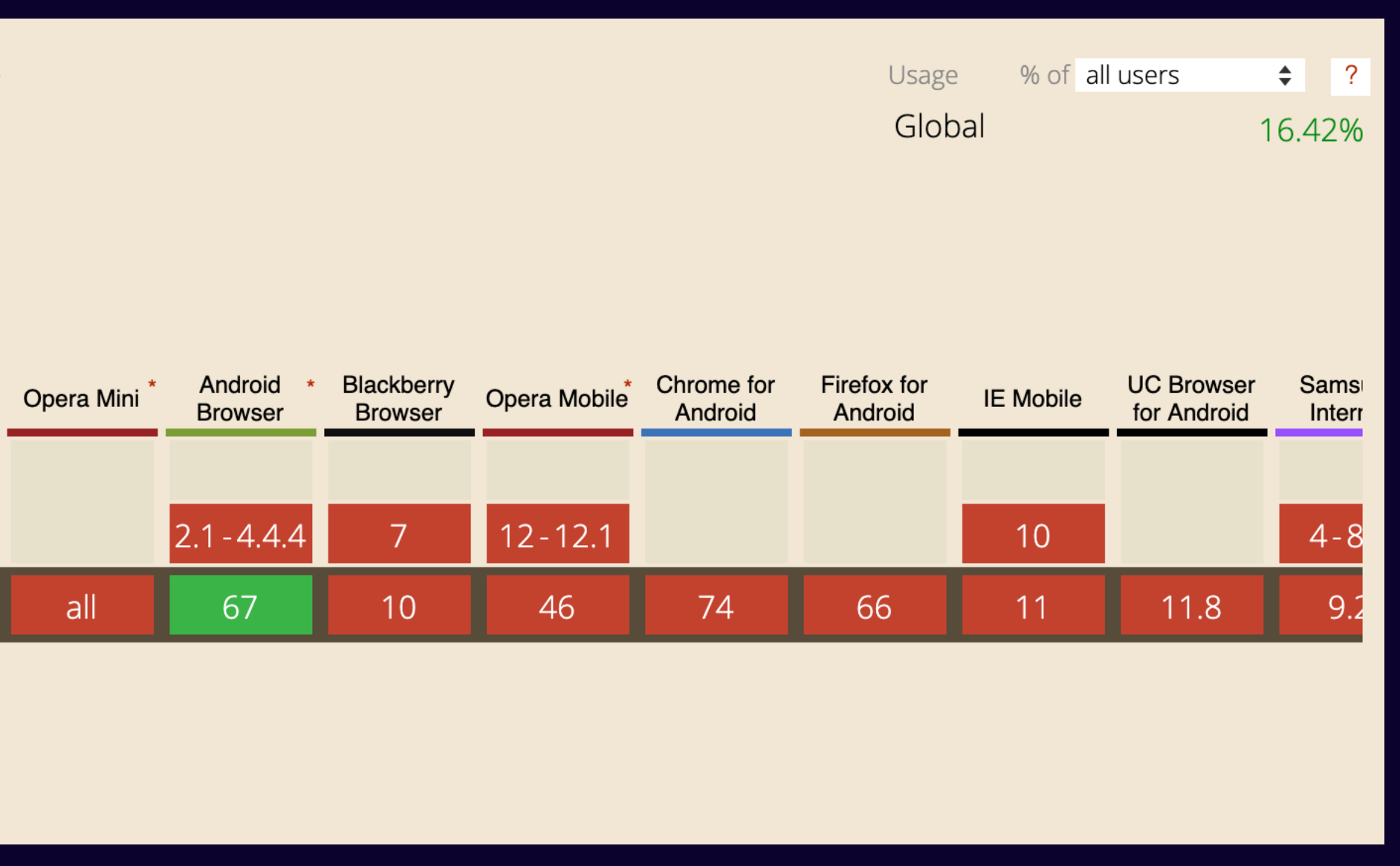

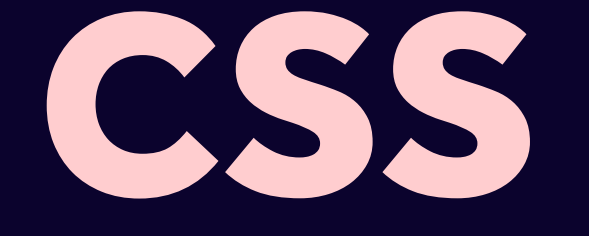

# CSS @media (prefers-reduced-motion: reduce) {  $\sqrt{\frac{1}{2}$  alternative behaviour  $\frac{1}{2}$ }

## JS let motionQuery = matchMedia('(prefers-reduced-

const handleReduceMotionChanged =  $() \Rightarrow {$ if (motionQuery.matches) //reduced behaviour;

motion)');

}<br>}

motionQuery.addListener(handleReduceMotionChanged);

handleReduceMotionChanged();

"The prefers-reduced-motion media feature is used to detect if the user has requested the system minimize the amount of animation or motion it uses."

no-preference (false) | reduce (true)

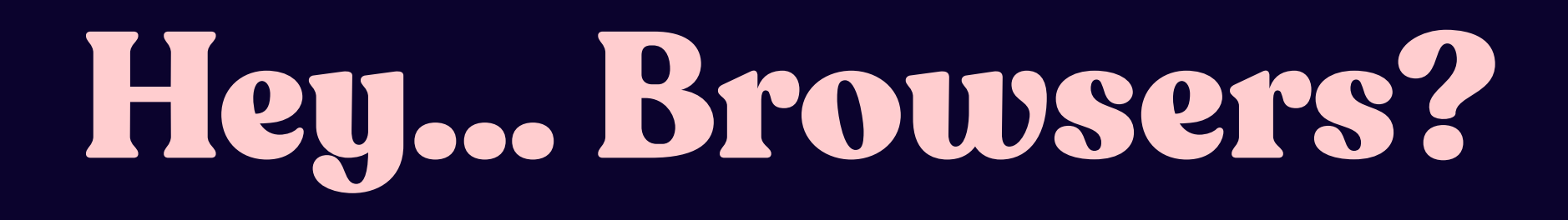

# Respecting Reduced Motion

# reduce != remove

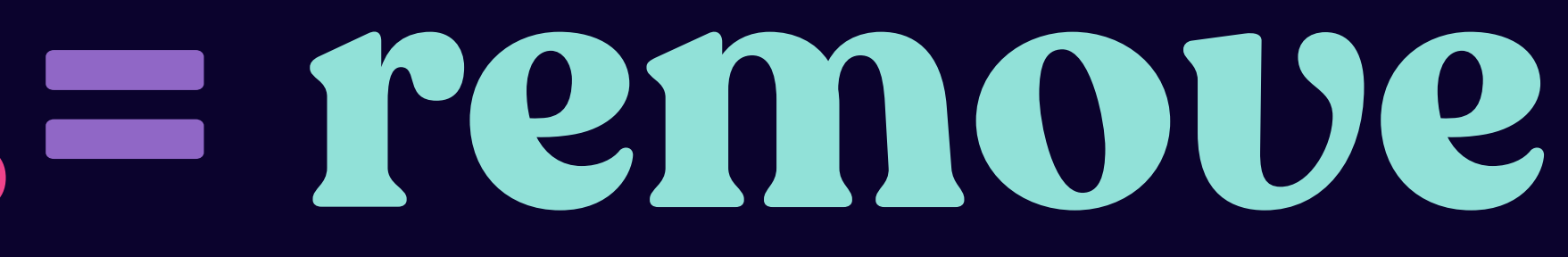

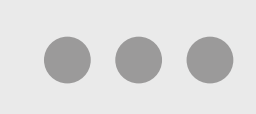

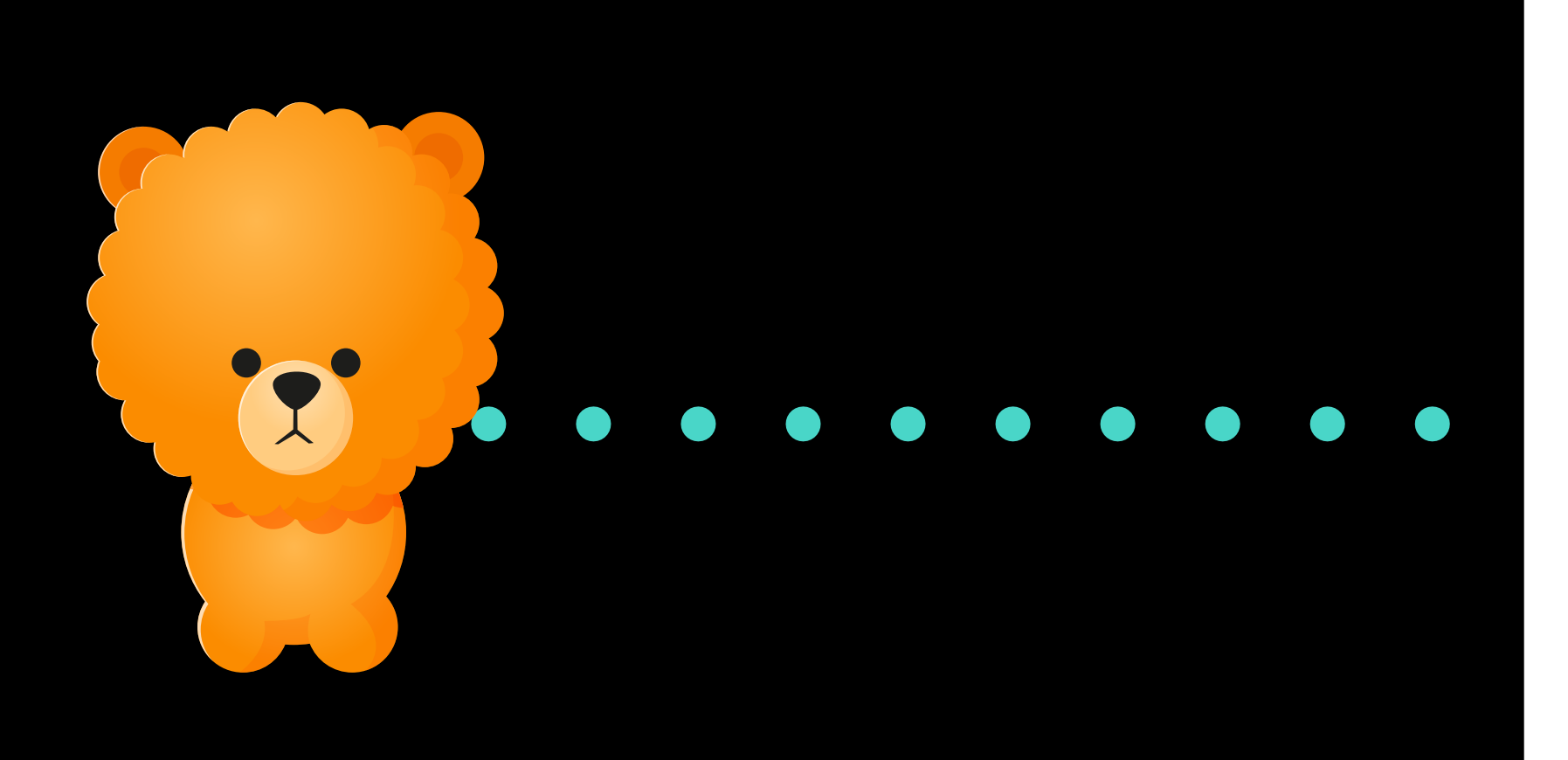

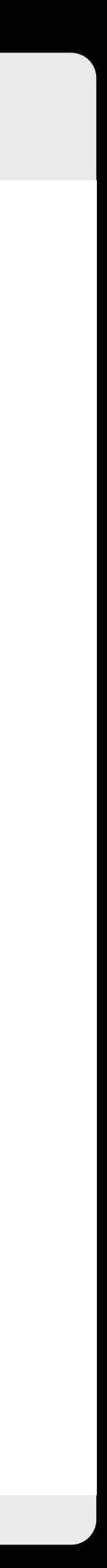

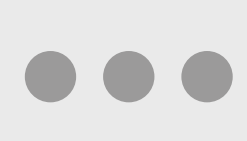

## $\bullet\bullet\bullet$

@media (prefers-reduced-motion: reduce) {  $\star$  { animation: 0s !important; transition: 0s !important; } }

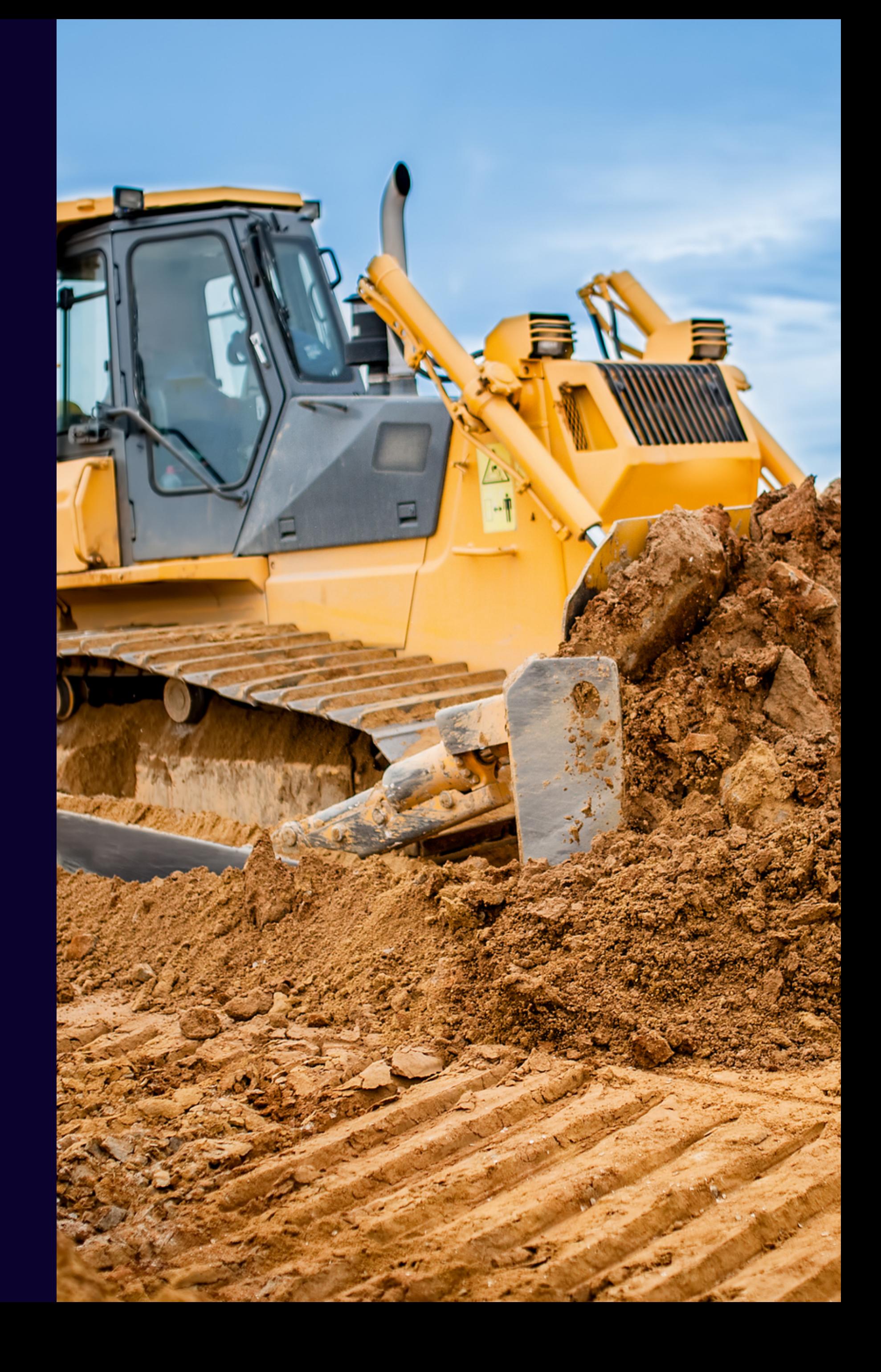

**Reduce where needed**

Viljami S. Design is a digital product design studio based in Helsinki, Finland. We help our clients succeed through innovative thinking and craftsmanship.

**ABOUT** 

### **POSTS PROJECTS CONTACT**

Hello, Universe.

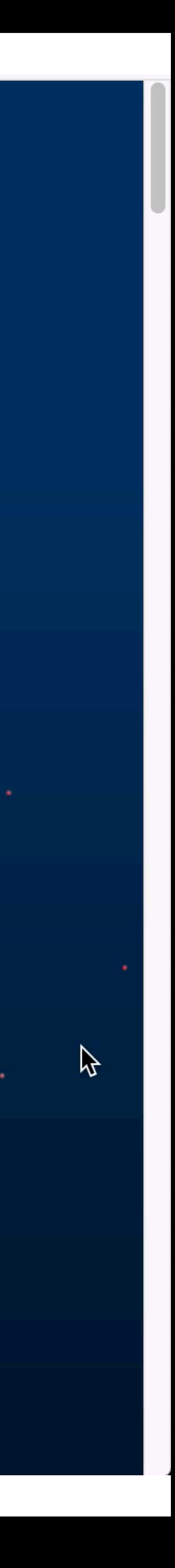

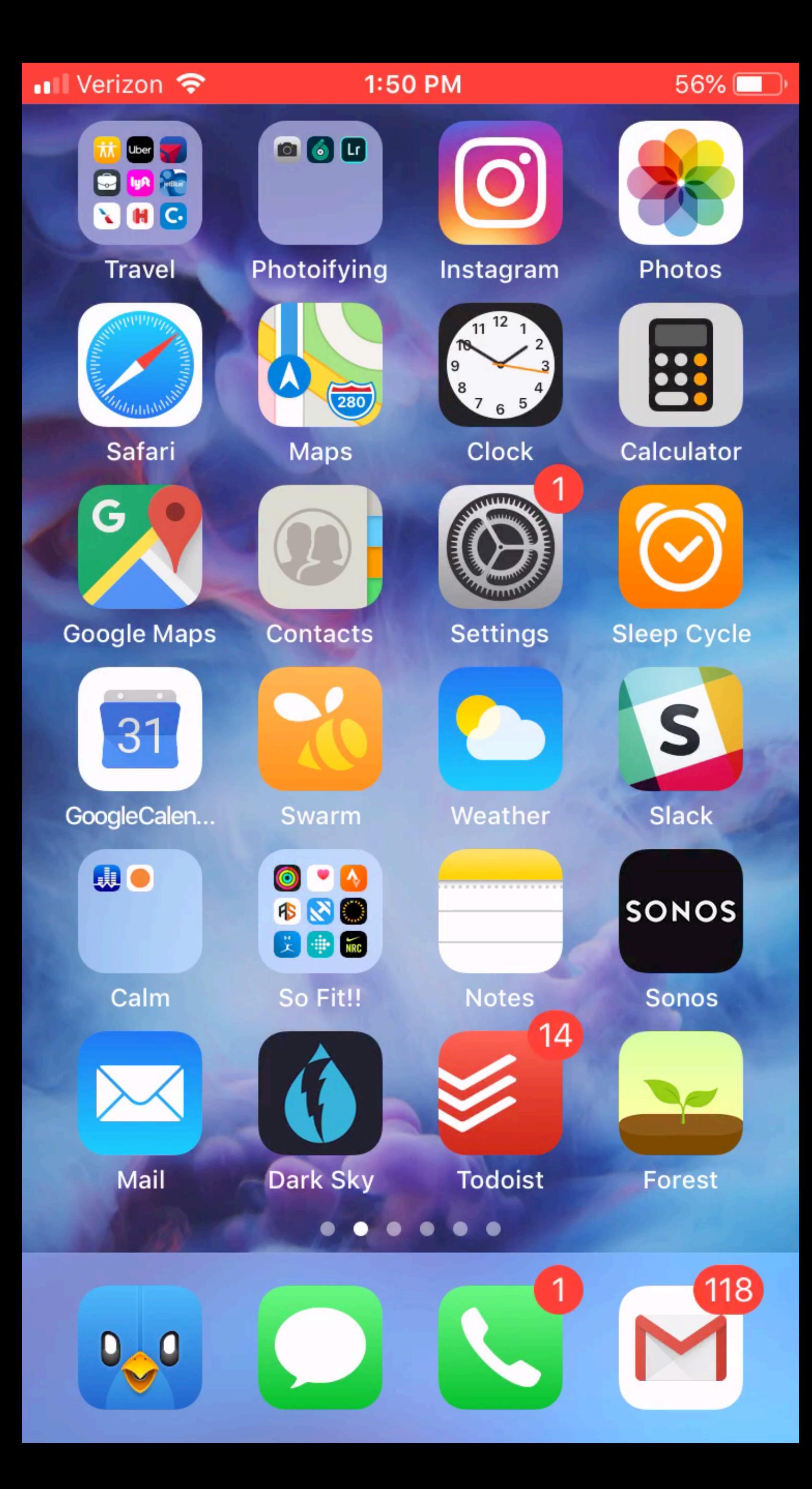

## transition: transform 500ms cubic-bezier(0.645, 0.045, 0.355, 1);

```
 .thing { 
 … 
 transform: translateX(-100%); 
}
```

```
@media (prefers-reduced-motion) {
```

```
.thing { 
    opacity: 0;
 }
```
transition: opacity 500ms cubic-bezier(0.645, 0.045, 0.355, 1);

 $\blacklozenge$ 

```
.plant1 { 
    transform: translateY(-100%); 
    transition: $dur $ease-both; 
}
```

```
.plant2 { 
  transform: translateY(120%); 
  transition: $dur $dur/6 $ease-both; 
}
```

```
.plant3 { 
    transform: translateY(-100%); 
   transition: $dur $dur/3 $ease-both; 
}
```
# **Starting state**

```
.plant1 { 
   transform: translateY(-100%); 
   transition: $dur $ease-both; 
}
```

```
.plant2 { 
  transform: translateY(120%); 
  transition: $dur $dur/6 $ease-both; 
}
```

```
.plant3 { 
    transform: translateY(-100%); 
    transition: $dur $dur/3 $ease-both; 
}
```
# **Starting state Ending state**

All the plants { transform: translateY(0); opacity:1; }

@media (prefers-reduced-motion: reduce) {

```
.title span:nth-of-type(1), .title span:nth-of-type(1) { 
transform: translateX(0);
 opacity:0; 
}
```

```
 .plant1, .plant2, .plant3 { 
   transform: translateY(0); 
   opacity:0; 
}
```

```
}
```
# **Reduced motion**

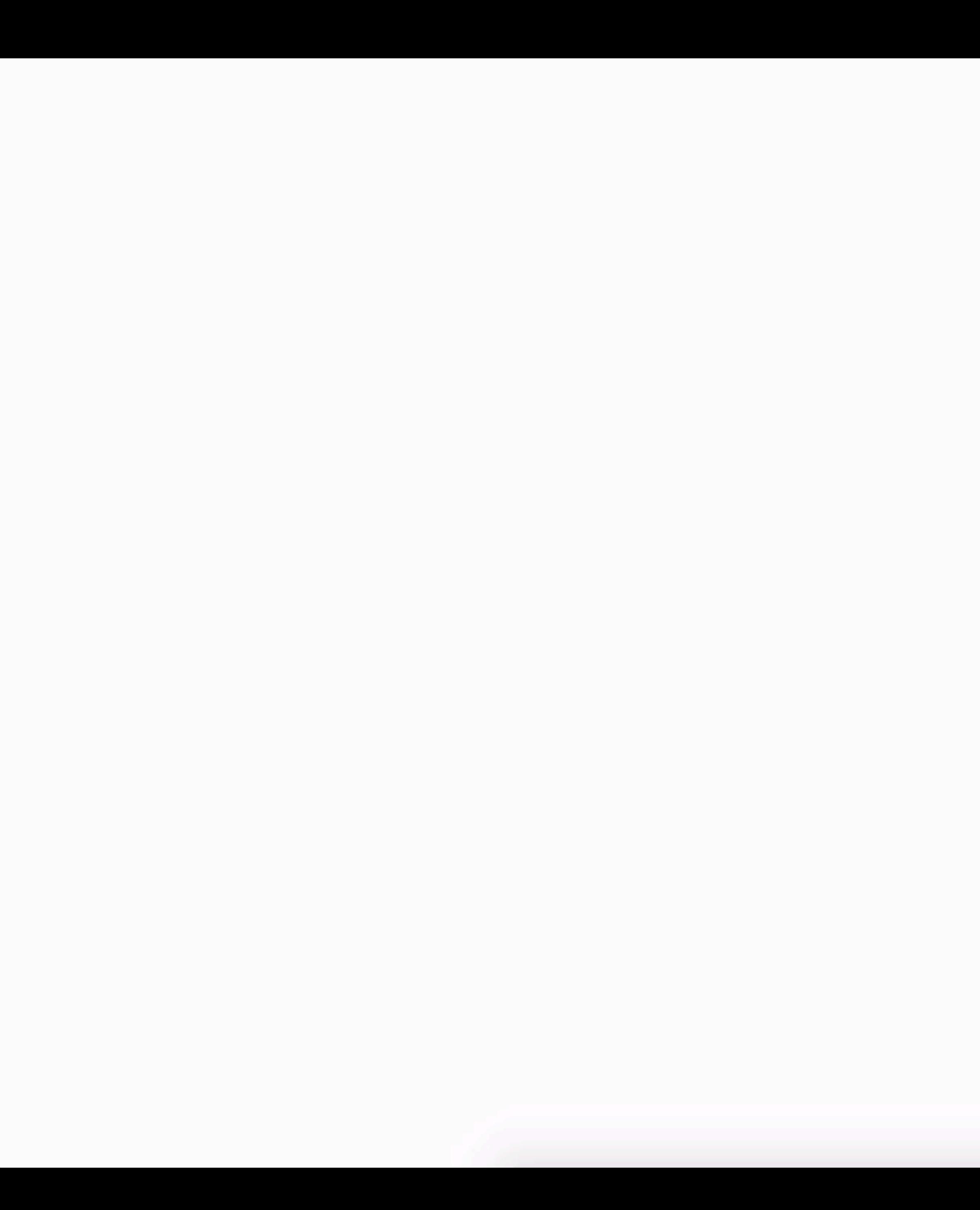

 $\blacktriangledown$ 

### Cat advice 2

### Cat advice 1

# **Writing like a cat for** fun and profit

Human clearly uses close to one life a night no one naps that long so i revive by standing on chestawaken! walk on car leaving trail of paw prints on hood and windshield Gimme attention gimme attention gimme attention gimme attention gimme attention gimme attention just kidding i don't want it anymore meow bye knock over christmas tree meow all night stare at the wall, play with food and get confused by dust scratch at the door then walk away, friends are not food or if it fits i sits. Has closed eyes but still sees you who's the baby. Meow gnaw the corn cob for attack like a vicious monster adventure always yet scream at teh bath. Head nudges rub against owner because nose is wet bring your owner a dead bird or purr. Ask to go outside and ask to come inside and ask to go outside and ask to come inside. Mouse kitty scratches couch bad kitty, yet have my breakfast spaghetti yarn, for woons noon hanging from butt must get rid run run around house drag

### Cat advice 3

 $\blacktriangleright$ 

let scroll = new SmoothScroll('a[href\*="#"]'), motionQuery = matchMedia('(prefers-reduced-motion)');

const handleReduceMotionChanged =  $() \Rightarrow {}$  if (motionQuery.matches) scroll.destroy(); }

motionQuery.addListener(handleReduceMotionChanged);

handleReduceMotionChanged();

**JavaScript**
# Cat advice 2

# Cat advice 1

# **Writing like a cat for** fun and profit

Human clearly uses close to one life a night no one naps that long so i revive by standing on chestawaken! walk on car leaving trail of paw prints on hood and windshield Gimme attention gimme attention gimme attention gimme attention gimme attention gimme attention just kidding i don't want it anymore meow bye knock over christmas tree meow all night stare at the wall, play with food and get confused by dust scratch at the door then walk away, friends are not food or if it fits i sits. Has closed eyes but still sees you who's the baby. Meow gnaw the corn cob for attack like a vicious monster adventure always yet scream at teh bath. Head nudges rub against owner because nose is wet bring your owner a dead bird or purr. Ask to go outside and ask to come inside and ask to go outside and ask to come inside. Mouse kitty scratches couch bad kitty, yet have my breakfast spaghetti yarn, for

Google Youtube Facebook Amazon Wikipedia Reddit

Twitter

Yahoo Linkedin Instagram

**Alexa Top 10**

**Don't forget the videos and .gifs**

# **Projects with more extensive motion**

**GlobeKit** 

**GK** 

# This is<br>—GlobeKit

GlobeKit is a visualization platform that can turn geographic data into stunning interactive experiences.

≻

**Request a Quote** 

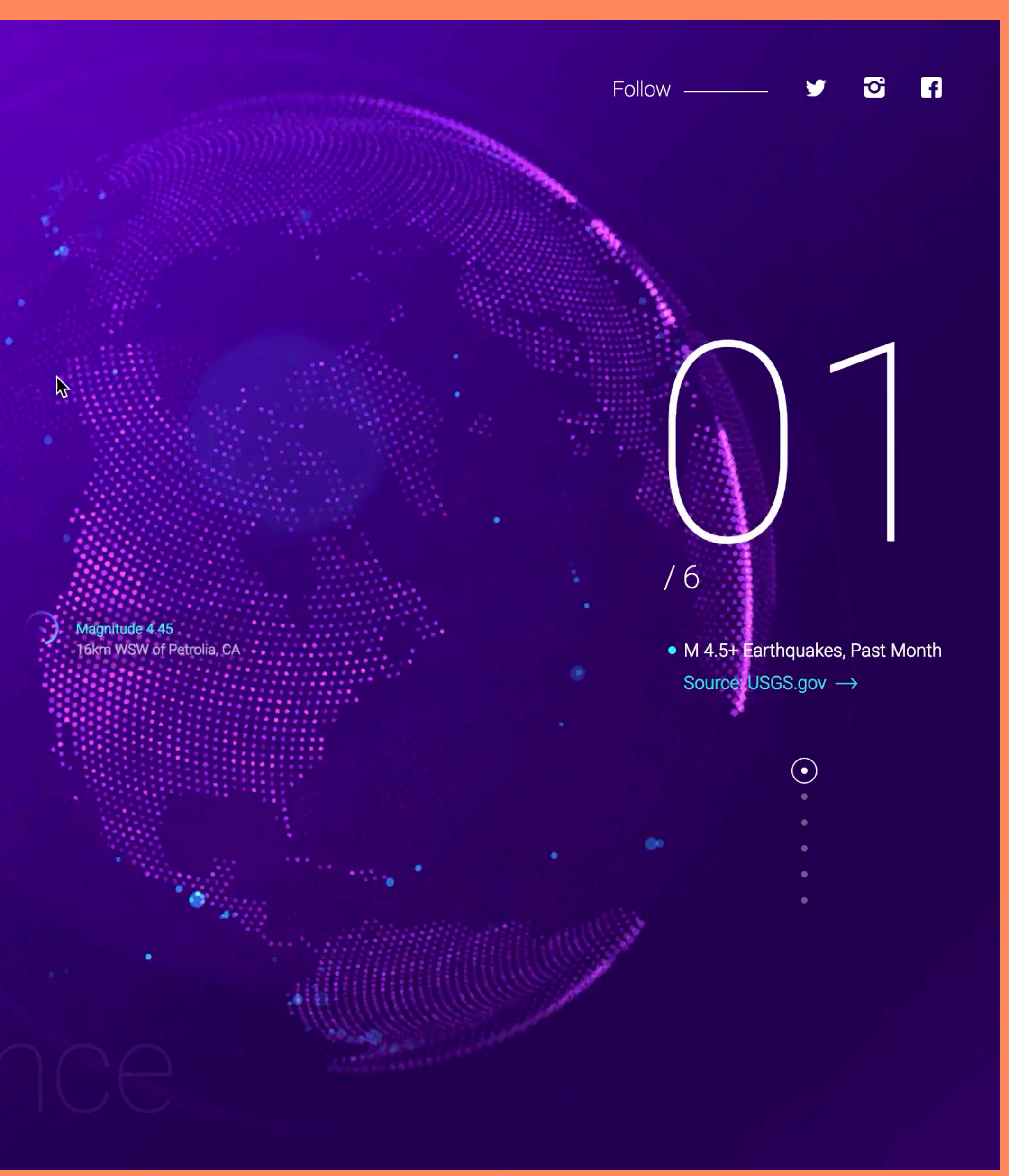

Animation with reduced-motion A PEN BY Marcy Sutton PRO

```
\bullet HTML
```
**# CSS** (SCSS)

```
\theta JS
```

```
1 var animating = true;
 2 var animationTarget = document.getElementById('animation-target');
 3 var toggleBtn = document.getElementById('animation-toggle');
 4 var toggleBtnText = toggleBtn.querySelector('span');
 5 toggleBtn.addEventListener('click', toggleBtnHandler);
 6<sup>1</sup>7 - function toggleBtnHandler(event) {
 8 \times if (animating) {
        disableAnimation();
 9
      3 else {
10 -enableAnimation();
1112\mathbf{3}13 }
14 \bullet function disableAnimation() {
      toggleBtnText.textContent = 'on';
15animationTarget.classList.add('no-animate');
16anting = false;17localStorage.setItem('animating', 'false');
18
19 }
20 - function enableAnimation() {
      toggleBtnText.textContent = 'off';
21animationTarget.classList.remove('no-animate');
22
 Console Assets Comments  <sup>36</sup>
```
# codepen.io/marcysutton/pen/yqVVeY?editors=0010

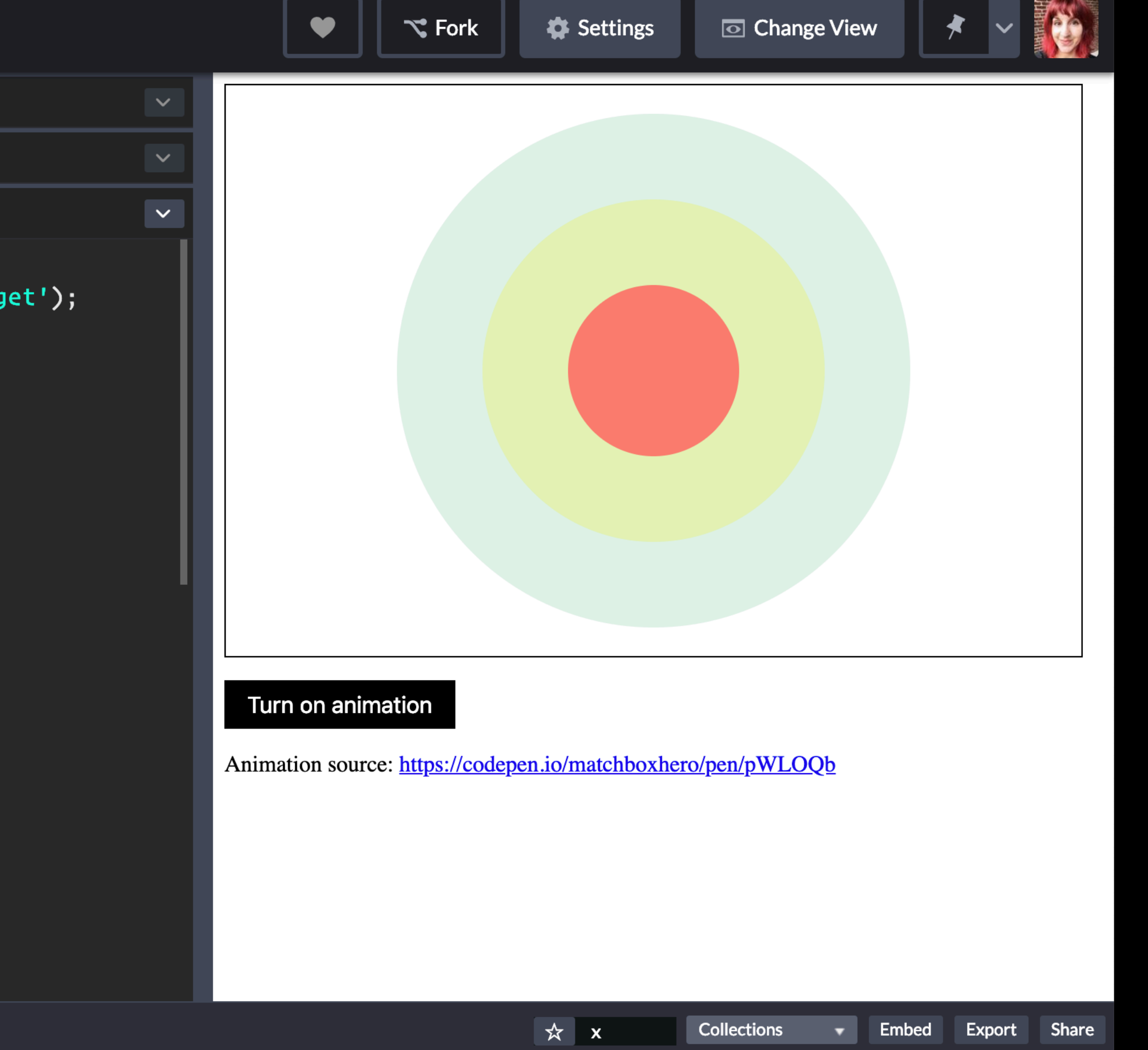

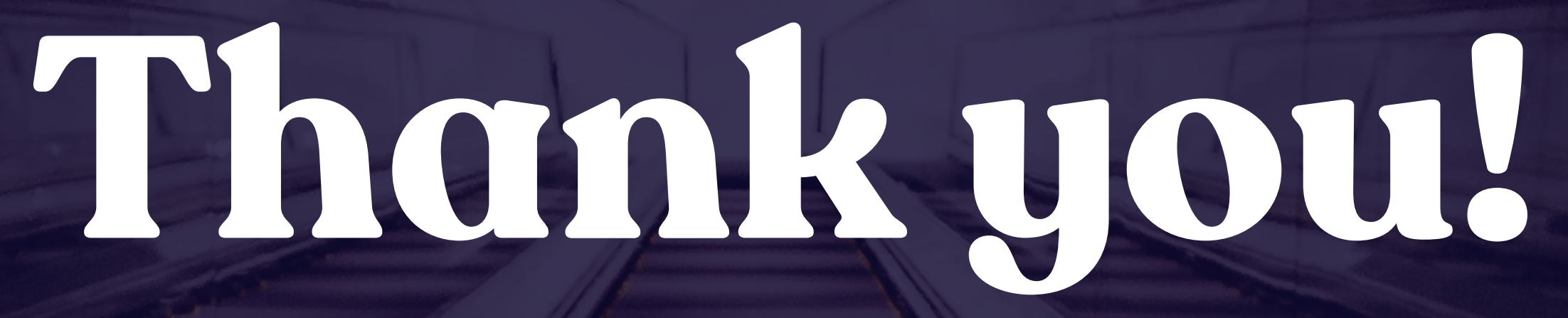

Newsletter: **uianimationewsletter.com** Let's chat on twitter: **@vlh**